# Árvores em vetores e heaps

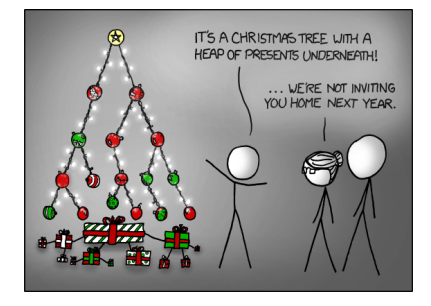

Fonte: http://xkcd.com/835/

PF 10 http://www.ime.usp.br/~pf/algoritmos/aulas/hpsrt.html 

## Pais e filhos

 $v[1\ldots m]$  é um vetor representando uma árvore. Diremos que para qualquer **índice** ou nó i,

- $\blacktriangleright$  | i/2| é o pai de i;
- $\rightarrow$  2 i é o filho esquerdo de i;
- $\rightarrow$  2 i+1 é o filho direito.

Um nó i só tem filho esquerdo se  $2i \le m$ . Um nó i só tem filho direito se  $2 i+1 \le m$ .

#### **KER KØR KER KER EL KORO**

#### Níveis

Cada nível p, exceto talvez o último, tem exatamente  $2^{\mathbf{p}}$  nós e esses são

 $2^p, 2^p + 1, 2^p + 2, \ldots, 2^{p+1} - 1.$ 

## Representação de árvores em vetores

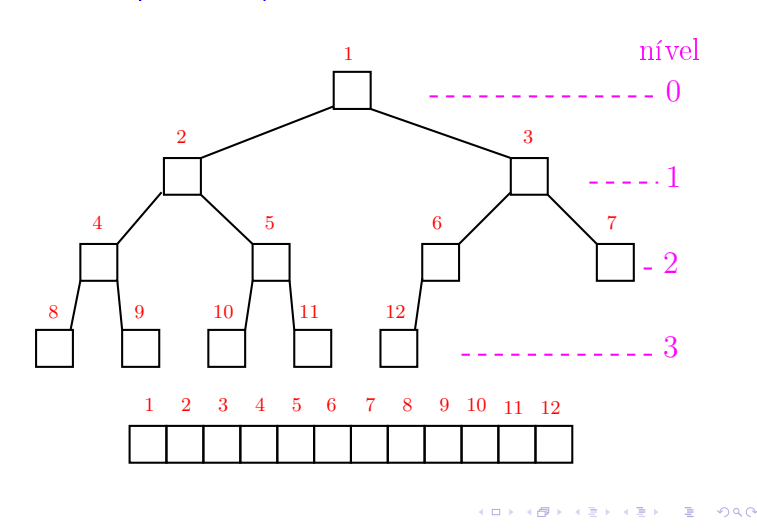

## Raiz e folhas

O nó 1 não tem pai e é chamado de raiz.

Um nó i é um folha se não tem filhos, ou seja  $2 i > m$ .

Todo nó i é raiz da subárvore formada por

 $v[i, 2i, 2i+1, 4i, 4i+1, 4i+2, 4i+3, 8i, \ldots, 8i+7, \ldots]$ 

#### Níveis

Cada nível p, exceto talvez o último, tem exatamente  $2<sup>p</sup>$  nós e esses são

 $2^p$ ,  $2^p + 1$ ,  $2^p + 2$ , ...,  $2^{p+1} - 1$ .

O nó i pertence ao nível ???.

KORK@RKERKER E 1990

**KERKER E DAG** 

## Níveis

Cada nível p, exceto talvez o último, tem exatamente  $2^{\mathbf{p}}$  nós e esses são

$$
2^p, 2^p + 1, 2^p + 2, \ldots, 2^{p+1} - 1.
$$

O nó i pertence ao nível  $\lvert \lg i \rvert$ .

## Níveis

Cada nível p, exceto talvez o último, tem exatamente  $2^{\mathbf{p}}$  nós e esses são

$$
2^p, 2^p + 1, 2^p + 2, \ldots, 2^{p+1} - 1.
$$

O nó i pertence ao nível  $\lvert \lg i \rvert$ .

Prova: Se p é o nível do nó i, então

$$
\begin{array}{rcl}2^p & \leq & i & < 2^{p+1} \Rightarrow \\ \lg 2^p & \leq & \lg i & < \lg 2^{p+1} \Rightarrow \\ p & \leq & \lg i & < \ p+1\end{array}
$$

Logo,  $p = |lg i|$ .

#### 

#### Níveis

Cada nível p, exceto talvez o último, tem exatamente  $2^{\mathbf{p}}$  nós e esses são

$$
2^p
$$
,  $2^p + 1$ ,  $2^p + 2$ , ...,  $2^{p+1} - 1$ .

O nó i pertence ao nível  $\lvert \lg i \rvert$ .

Prova: Se p é o nível do nó i, então

$$
\begin{array}{rcl} 2^p &\leq& i &< 2^{p+1} &\Rightarrow \\ \lg 2^p &\leq& \lg i &< \lg 2^{p+1} &\Rightarrow \\ p &\leq& \lg i &< \ p+1 \end{array}
$$

Logo,  $p = |lg i|$ .

Portanto, o número total de níveis é ???.

#### Altura

A altura de um nó i é o maior comprimento de um caminho de i a uma folha.

Em outras palavras, a altura de um nó *i* é o maior comprimento de uma seqüência da forma

 $\langle\text{filho}(i), \text{filho}(\text{filho}(i)), \text{filho}(\text{filho}(\text{filho}(i))), \ldots \rangle$ 

onde filho(i) vale  $2i$  ou  $2i + 1$ .

Os nós que têm altura zero são as folhas.

Níveis

Cada nível p, exceto talvez o último, tem exatamente  $2^{\mathbf{p}}$  nós e esses são

$$
2^p, 2^p + 1, 2^p + 2, \ldots, 2^{p+1} - 1.
$$

O nó i pertence ao nível  $\lvert \lg i \rvert$ .

Prova: Se p é o nível do nó i, então

 $2^p \leq i \leq 2^{p+1} \Rightarrow$  $\lg 2^p \leq \lg i \leq \lg 2^{p+1} \Rightarrow$  $p \leq lg i \leq p+1$ 

Logo,  $p = |lg i|$ . Portanto, o número total de níveis é  $1 + \lfloor \lg m \rfloor$ 

### Altura

A altura de um nó i é o maior comprimento de um caminho de i a uma folha.

Em outras palavras, a altura de um nó *i* é o maior comprimento de uma seqüência da forma

 $\langle\text{filho}(i), \text{filho}(\text{filho}(i)), \text{filho}(\text{filho}(\text{filho}(i))), \ldots \rangle$ 

onde filho(i) vale  $2i$  ou  $2i + 1$ .

Os nós que têm altura zero são as folhas.

A altura de um nó i é  $\left| \lg(m/i) \right|$  (...).

KORK@RKERKER E 1990

## Resumão

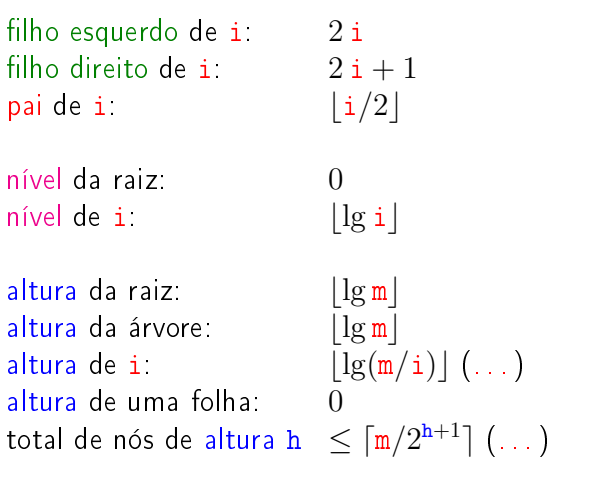

max-heap

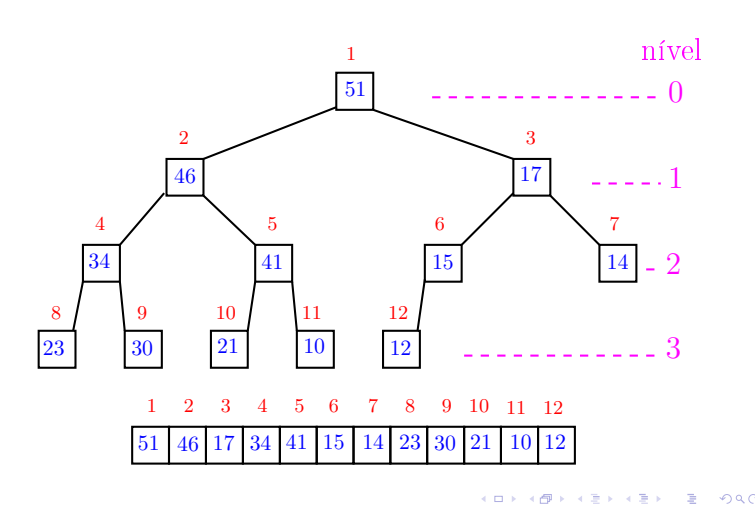

## Função básica de manipulação de max-heap

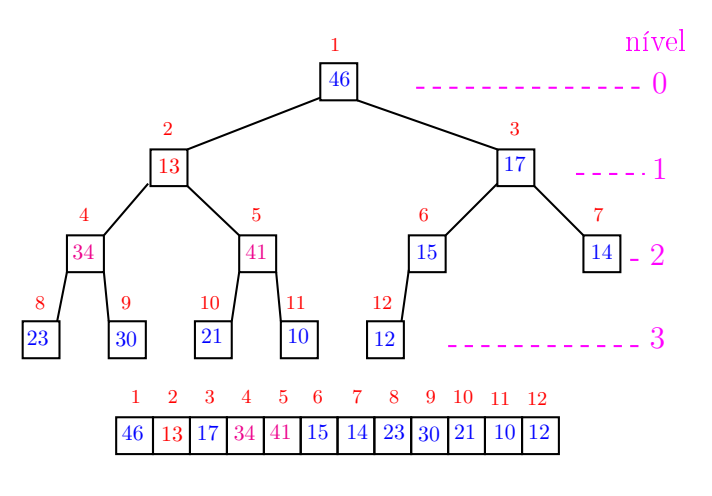

<sup>.&</sup>lt;br>Ob ٠ø  $\left\vert \cdot \right\vert \geq 1$  $\epsilon \equiv \epsilon$ 

## Heaps

Um vetor  $v[1..m]$  é um max-heap se

 $v[i/2] \ge v[i]$ 

para todo  $i = 2, 3, \ldots, m$ .

De uma forma mais geral,  $v[j..m]$  é um max-heap se

 $v[i/2] \ge v[i]$ 

para todo

 $i = 2j, 2j + 1, 4j, \ldots, 4j + 3, 8j, \ldots, 8j + 7, \ldots$ Neste caso também diremos que a subárvore com raiz j é um max-heap.

## Função básica de manipulação de max-heap

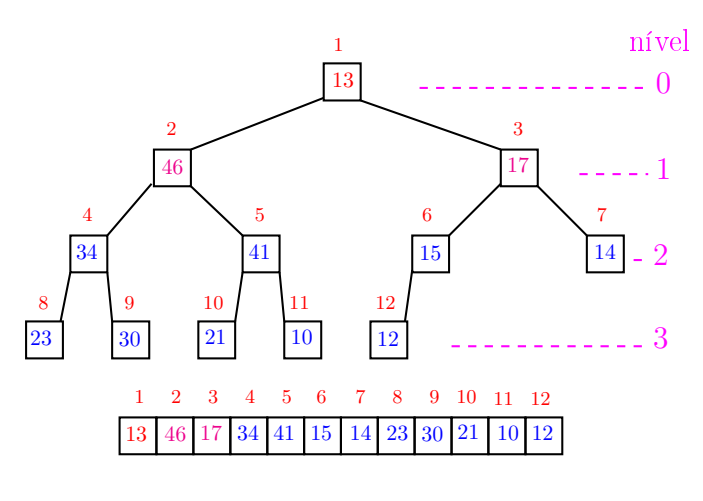

## Função básica de manipulação de max-heap

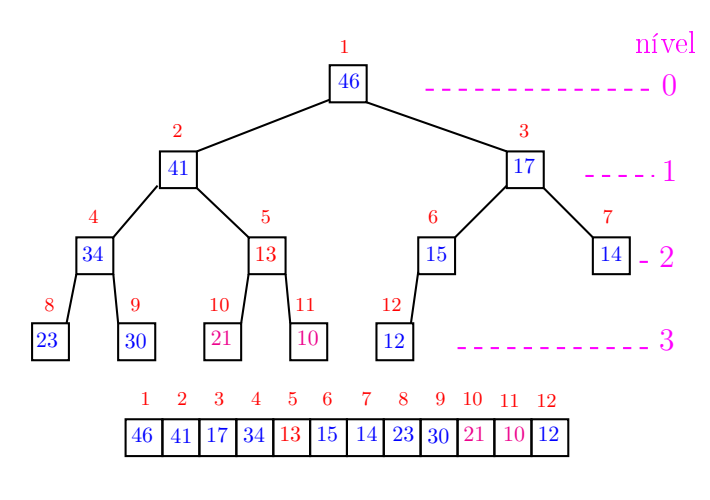

 $\overline{\phantom{a}}$ 

### Função básica de manipulação de max-heap

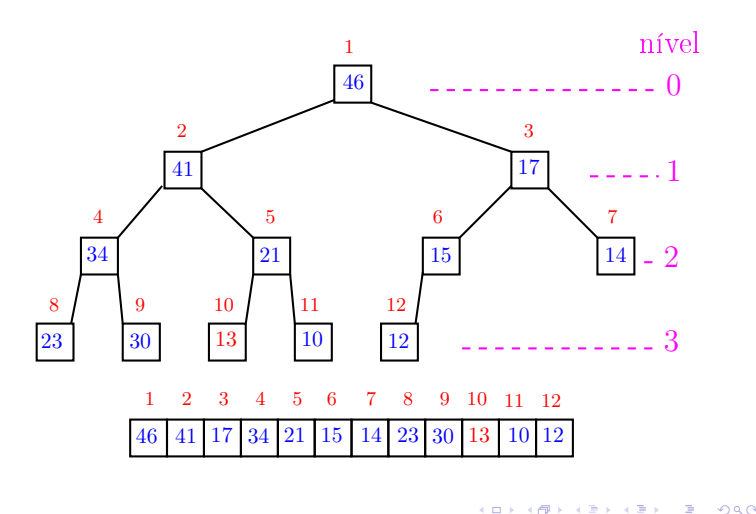

Função peneira

O coração de qualquer algoritmo que manipule um max-heap é uma função que recebe um vetor arbitrário v $[1 \t m]$  e um índice i e faz v $[i]$  "descer"

para sua posição correta.

#### 17 21 34 14 41 46 15  $-0$ 1 2 nível 2 4 5 6  $\overline{3}$ 7

12

3

 $\alpha$  in  $\alpha$ 

 $000$  $\pm$ 

Função básica de manipulação de max-heap

## Função peneira

46 41 17 34 21 15 14 23 30 13 10 12

1 2 3 4 5 6 7 8 9 10 11 12

11 12

Rearranja o vetor  $v[1 \dots m]$  de modo que o "subvetor" cuja raiz é i seja um max-heap.

13 10

23

30

8 9 10

```
void peneira (int i, int m, int v[]) {
1 int f = 2*i, x;
2 while (f \leq m) {
3 if (f < m \& x \vee [f] < v[f+1]) f++;
4 if (v[i] \ge v[f]) break;
5 x = v[i]; v[i] = v[f]; v[f] = x;6 i = f; f = 2*i;}
 }
```
#### Função peneira

Supõe que os "subvetores"cujas raízes são filhos de i já são max-heap.

```
void peneira (int i, int m, int v[]) {
1 int f = 2*i, x;
2 while (f \leq m) {
3 if (f < m \& x \vee [f] < v[f+1]) f++;
4 if (v[i] \ge v[f]) break;
5 x = v[i]; v[i] = v[f]; v[f] = x;6 i = f; f = 2*i;}
 }
```
KID KIN KEY KEY E 1990

**ALEXALEX LE PORCH** 

 $\overline{1}$ 

#### Função peneira

A seguinte implementação é um pouco melhor pois em vez de trocas faz apenas deslocamentos (linha 5).

```
void peneira (int i, int m, int v[]) {
1 int f = 2 * i, x = v[i];
2 while (f \leq m) {
3 if (f < m \& w [f] < v [f+1]) f++;4 if (x \geq v[f]) break;
5 v[i] = v[f];6 i = f; f = 2*i;}
7 \quad v[i] = x;}KERKER E DAG
```
## Consumo de tempo

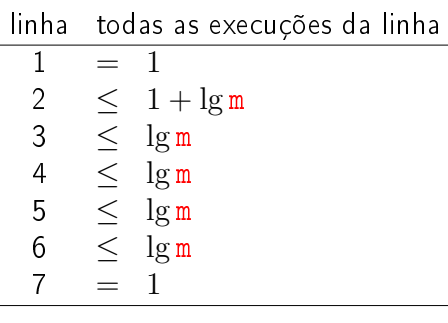

total  $\leq 3 + 5 \lg m = O(\lg m)$ 

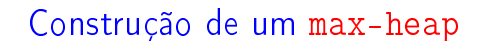

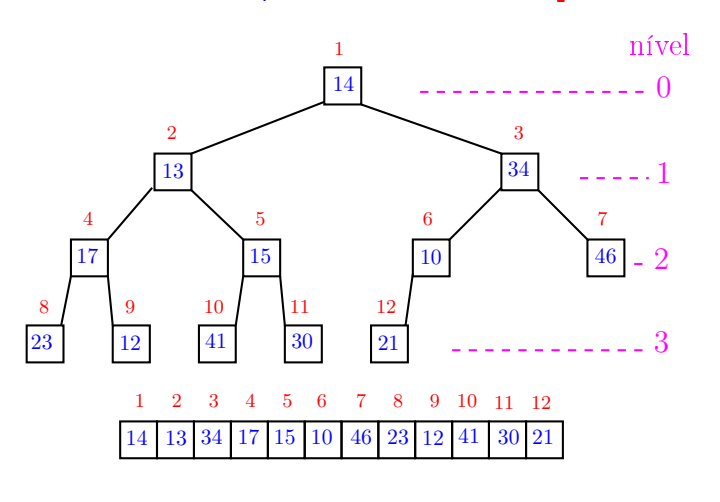

ò,

 $\mathbb{R}$  000

## Construção de um max-heap

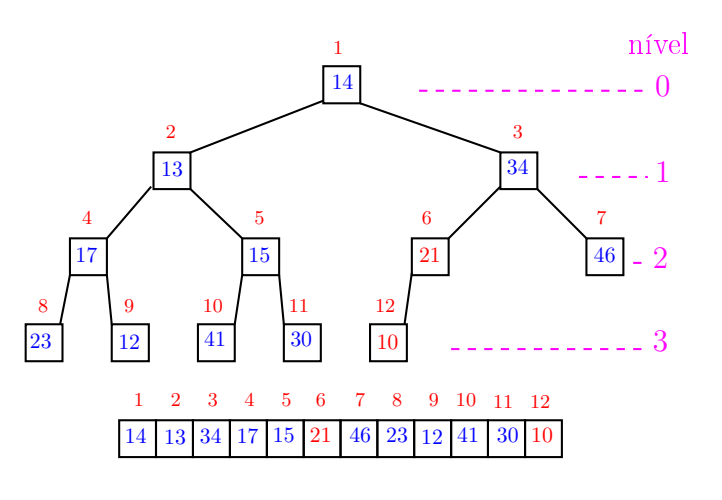

 $(0)$  $rac{1}{2}$  $\alpha$  in  $\alpha$  .

# Conclusão

O consumo de tempo da função peneira é proporcional a  $\lg m$ .

O consumo de tempo da função peneira é  $O(\lg m)$ .

Verdade seja dita ... (...)

O consumo de tempo da função peneira é proporcional a  $O(\lg m/i)$ .

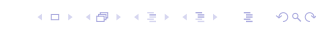

# Construção de um max-heap

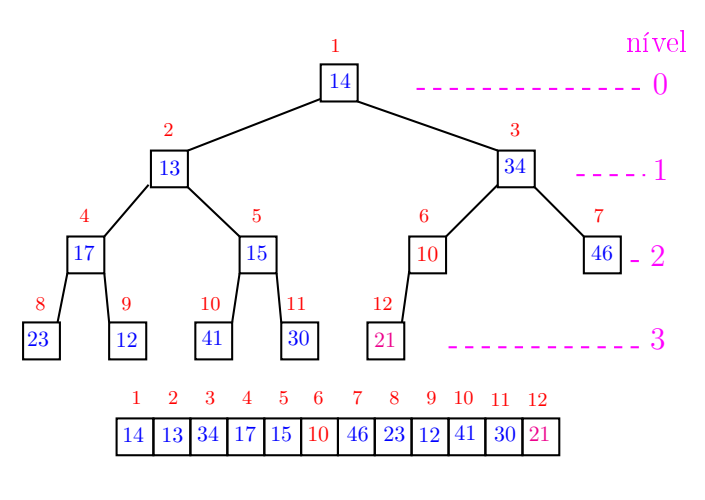

## Construção de um max-heap

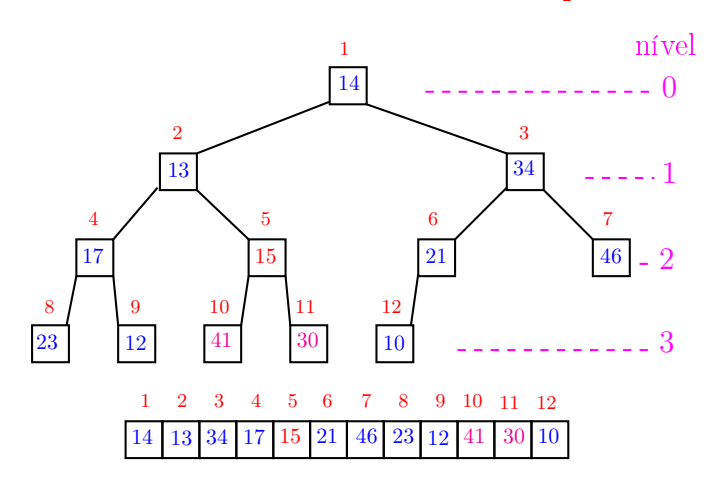

## Construção de um max-heap

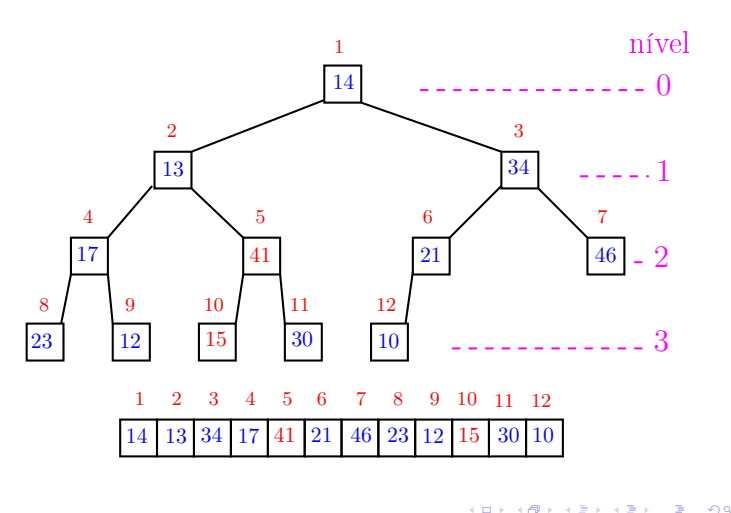

Construção de um max-heap

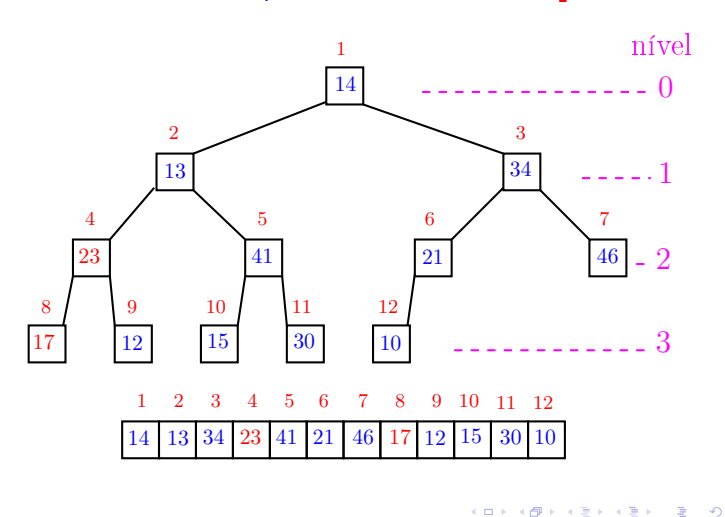

Construção de um max-heap

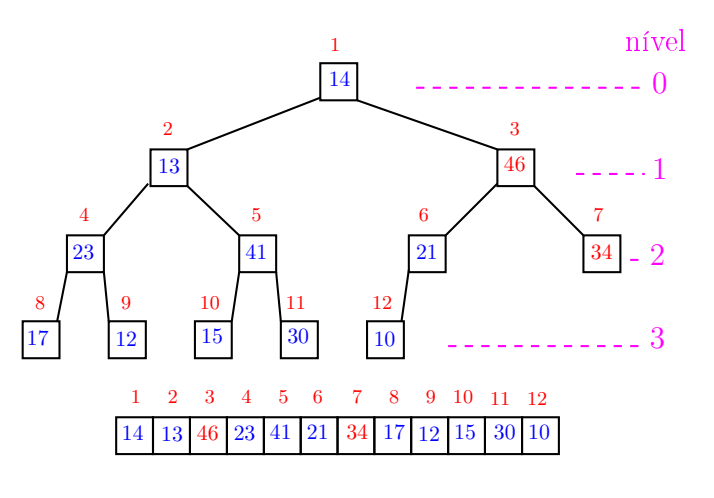

.<br>Ob  $\overline{1}$  $\alpha \gg \alpha$  $\left\vert \cdot \right\vert \geq 1$ 

Construção de um max-heap

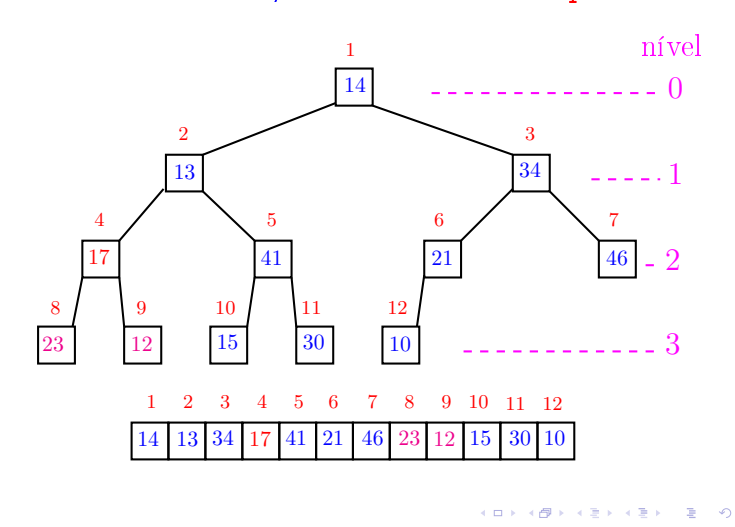

Construção de um max-heap

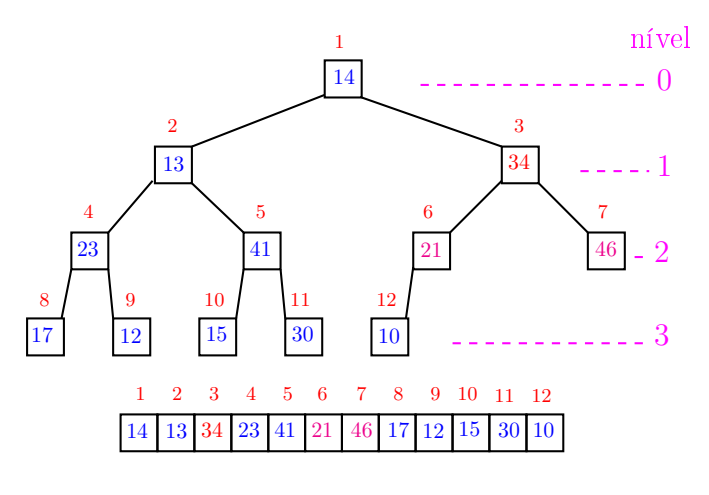

## Construção de um max-heap

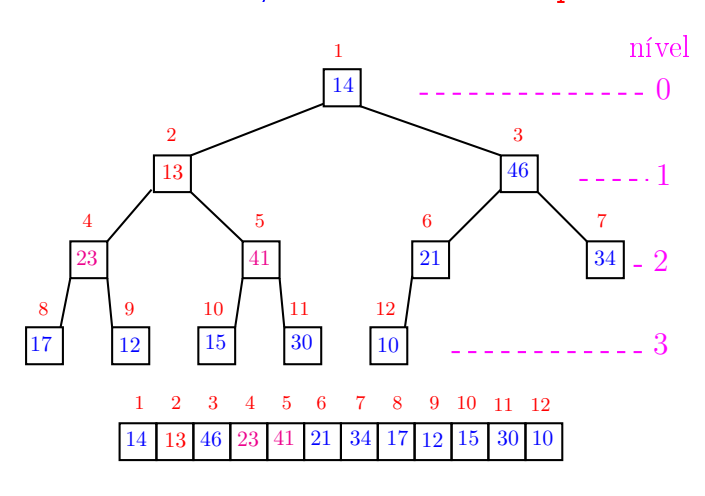

 $\overline{\phantom{a}}$  $\epsilon \equiv \epsilon$ 

## Construção de um max-heap

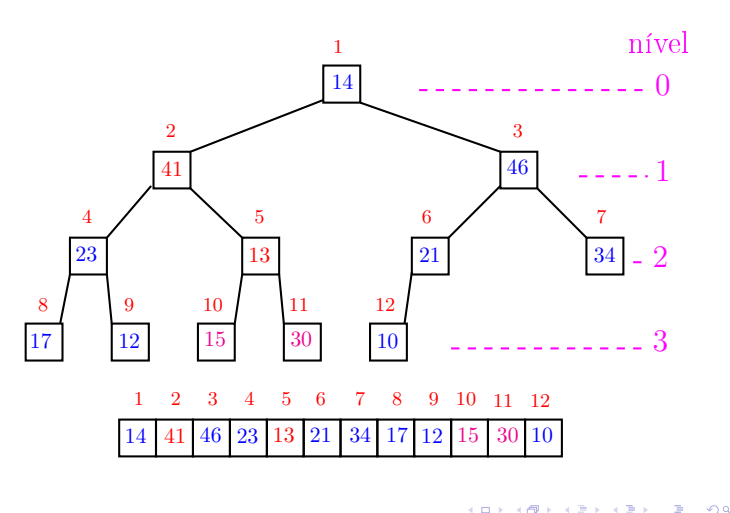

Construção de um max-heap

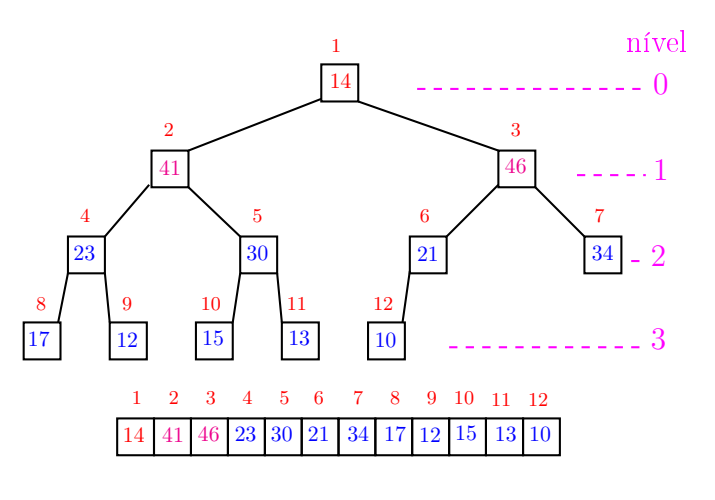

ò,

Construção de um max-heap

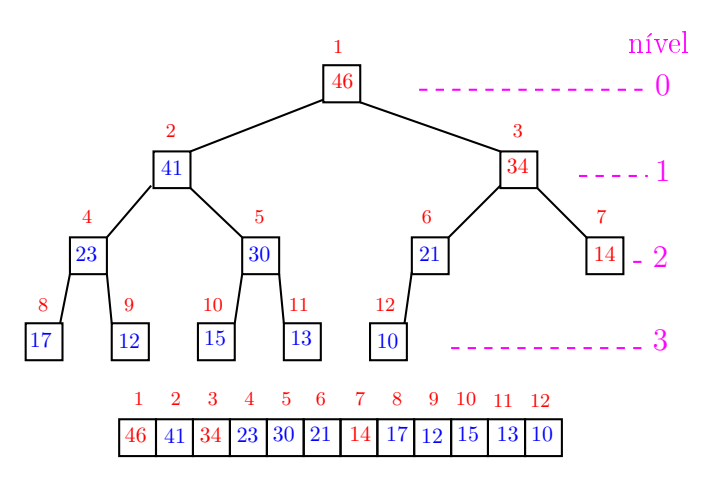

<sup>.&</sup>lt;br>Ob  $\overline{1}$  $\epsilon \geq 1$  $\left\vert \cdot \right\vert \geq 1$ 

Construção de um max-heap

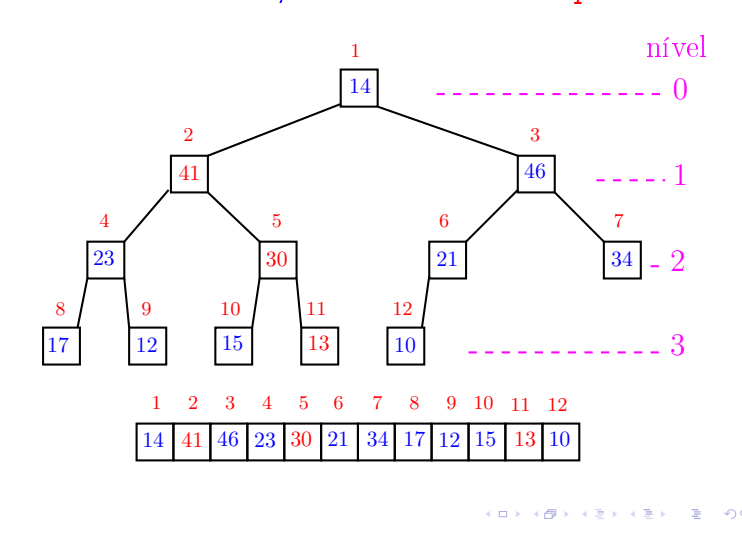

# Construção de um max-heap

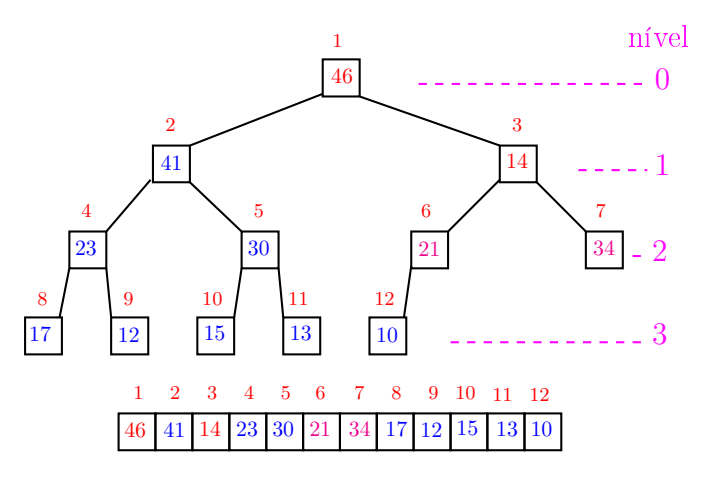

.

## Construção de um max-heap

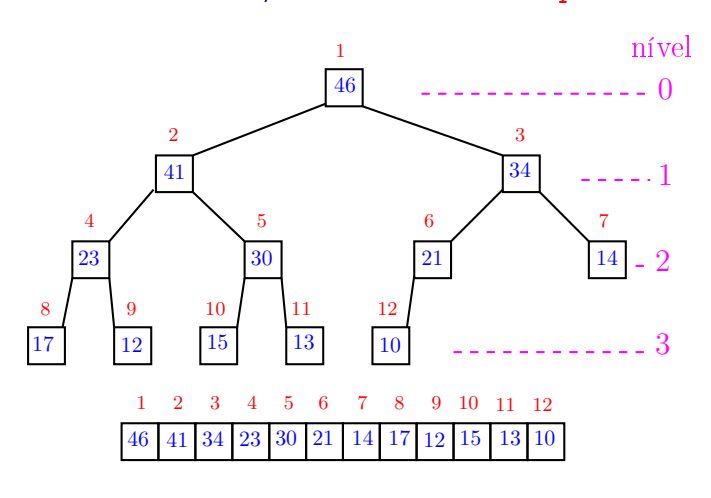

 $\overline{\phantom{a}}$  $\epsilon \equiv \epsilon$ 

## Construção de um max-heap

Recebe um vetor  $v[1..n]$  e rearranja v para que seja max-heap.

1 for  $(i = n/2;$   $/*A*/i > = 1; i--)$ 2 peneira(i, n, v);

Relação invariante:

(i0) em  $/*A*/$  vale que,  $i+1, ..., n$  são raízes de max-heaps.

## Consumo de tempo

Análise grosseira: consumo de tempo é

$$
\frac{n}{2} \times \lg n = O(n \lg n).
$$

Verdade seja dita  $\dots$   $\dots$  ) Análise mais cuidadosa: consumo de tempo é  $O(n)$ .

**ACTIVITY AT A DRAWING** 

Conclusão

O consumo de tempo para construir um max-heap é  $O(n \lg n)$ .

Verdade seja dita  $\dots$   $\dots$  )

O consumo de tempo para construir um max-heap é  $O(n)$ .

## Ordenação

 $v[1\, \ldots n]$  é crescente se  $v[1] \leq \cdots \leq v[n]$ .

Problema: Rearranjar um vetor  $v[1..n]$  de modo que ele fique crescente.

#### Entra:

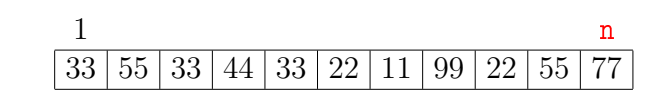

Sai:

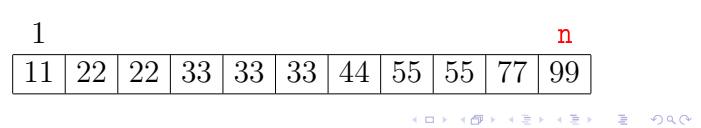

Ordenação: algoritmo Heapsort

 $\begin{array}{ccccccccc} \overline{1}&\overline{1}&\overline{1}&\overline{1}&\overline{1}&\overline{1}&\overline{1}\end{array}$ 

**KERK@RKERKER E MAG** 

PF 10 http://www.ime.usp.br/~pf/algoritmos/aulas/hpsrt.html

## Heapsort

O Heapsort ilustra o uso de estruturas de dados no projeto de algoritmos eficientes. Rearranjar um vetor  $v[1..n]$  de modo que ele fique crescente.

Entra:

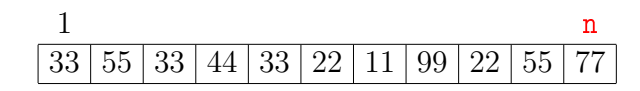

Sai:

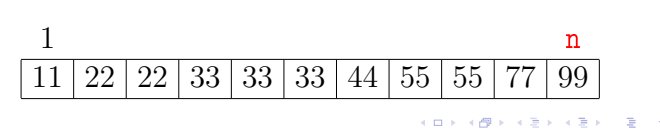

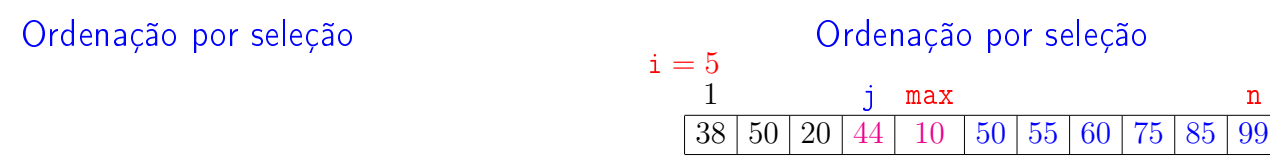

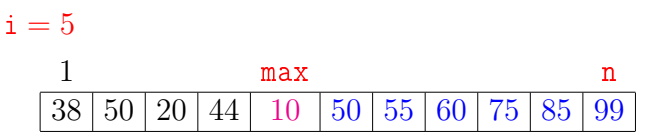

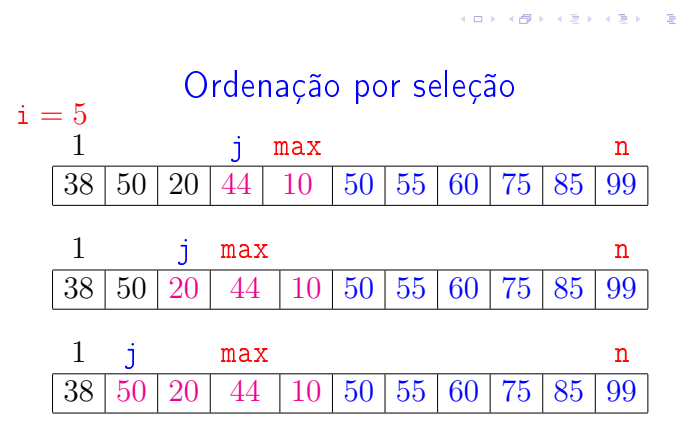

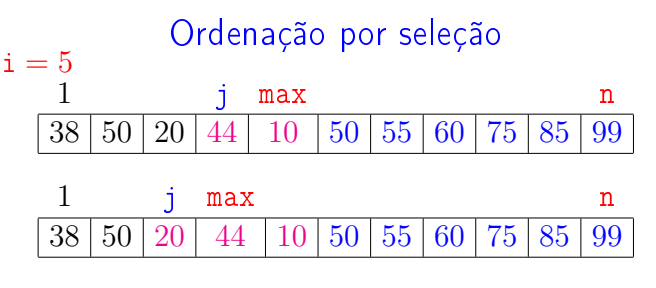

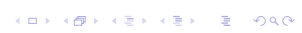

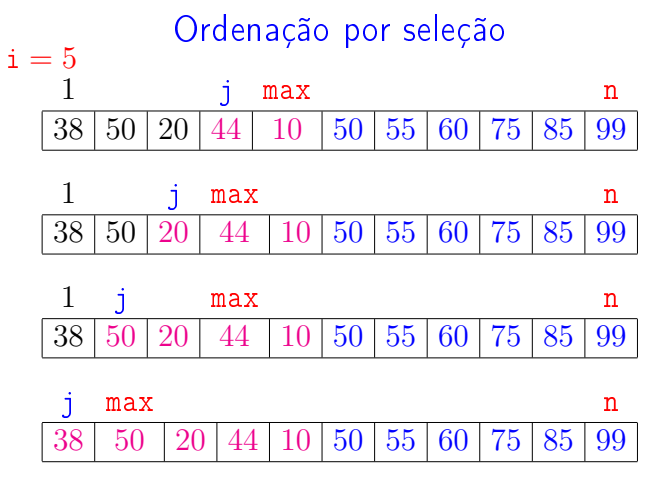

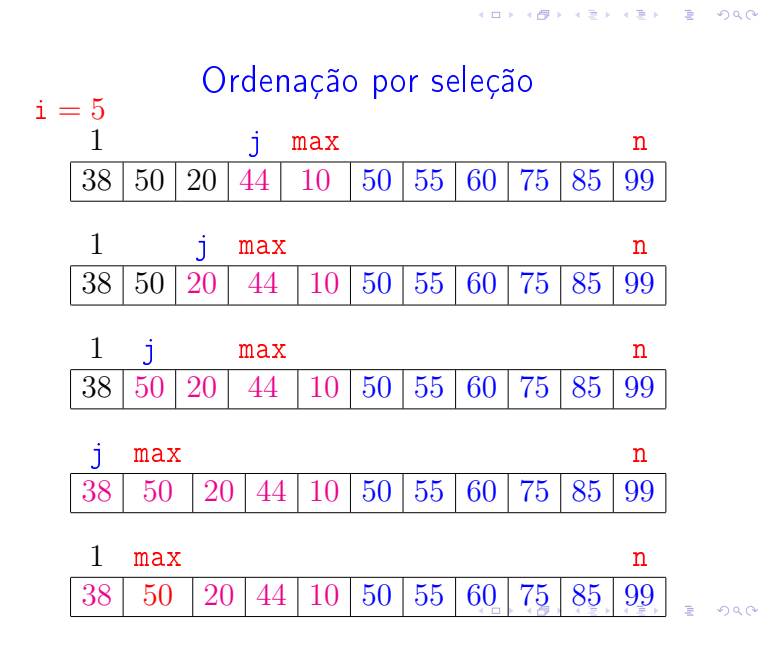

## Ordenação por seleção

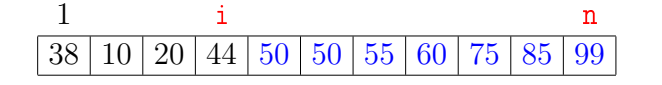

## Ordenação por seleção

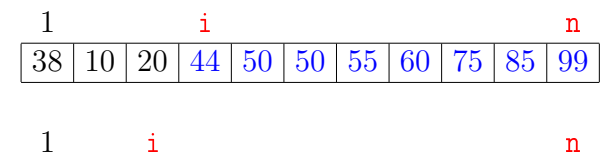

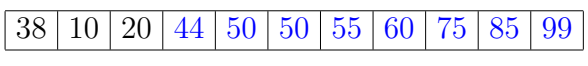

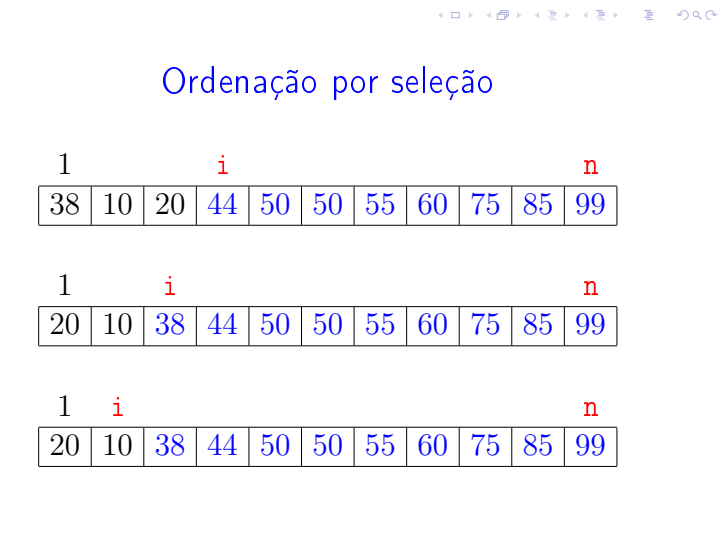

 $\sqrt{10}$   $\rightarrow$   $\sqrt{2}$   $\rightarrow$   $\sqrt{2}$   $\rightarrow$ 

## Função selecao

Algoritmo rearranja v $[0 \t ... n-1]$  em ordem crescente

```
void selecao (int n, int v[])
{
   int i, j, max, x;
1 for (i = n-1; /*B*/ i > 0; i--) {
2 max = i;
3 for (j = i-1; j > = 0; j--)4 if (v[j] > v[\max]) max = j;
5 x=v[i]; v[i]=v[max]; v[max]=x;
   }
}
```
Ordenação por seleção

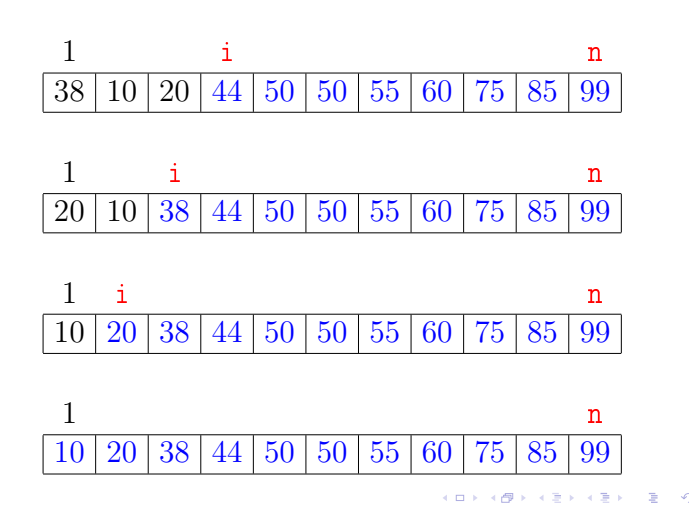

## Função selecao

Algoritmo rearranja  $v[1..n]$  em ordem crescente

```
void selecao (int n, int v[])
{
  int i, j, max, x;
1 for (i = n; /*B*/ i > 1; i--) {
2 max = i;
3 for (j = i-1; j > = 1; j--)4 if (v[j] > v[\max]) max = j;
5 x=v[i]; v[i]=v[max]; v[max]=x;}
}
```
KID KIN KEY KEY E 1990

**K ロ X (四) X (日) X (日) X (日) X (日) X (日) X (日) X (日)** 

**INDIA AREA AREA DE VIDA** 

## Função selecao

Relações invariantes: Em /\*B\*/ vale que:

(i0)  $v[i+1..n]$  é crescente; (i1)  $v[1 \t i] \leq v[i+1]$ ;

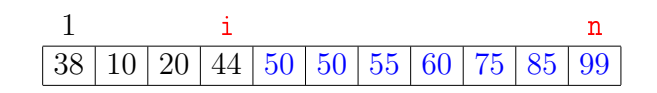

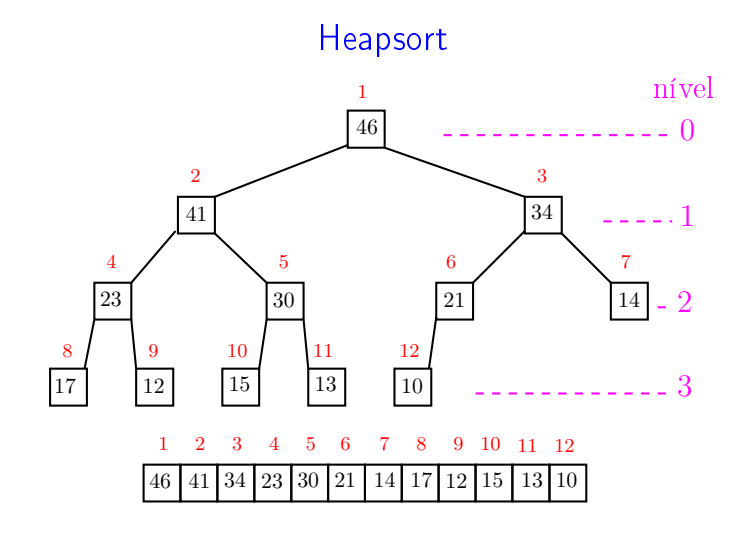

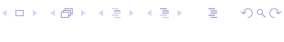

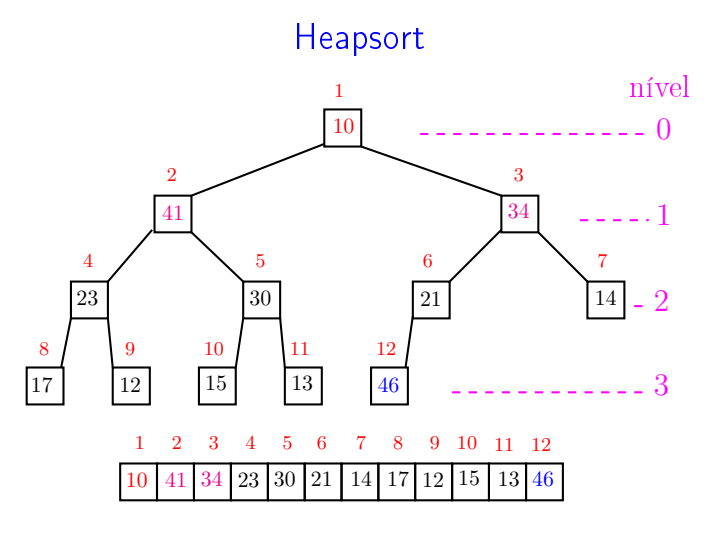

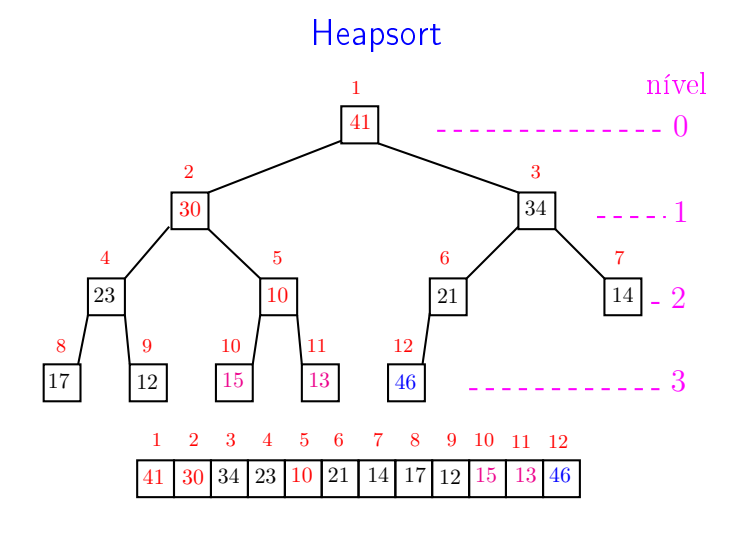

... ٠ø  $\sqrt{2}$  is  $\sqrt{2}$  in  $\equiv$   $\blacksquare$ 

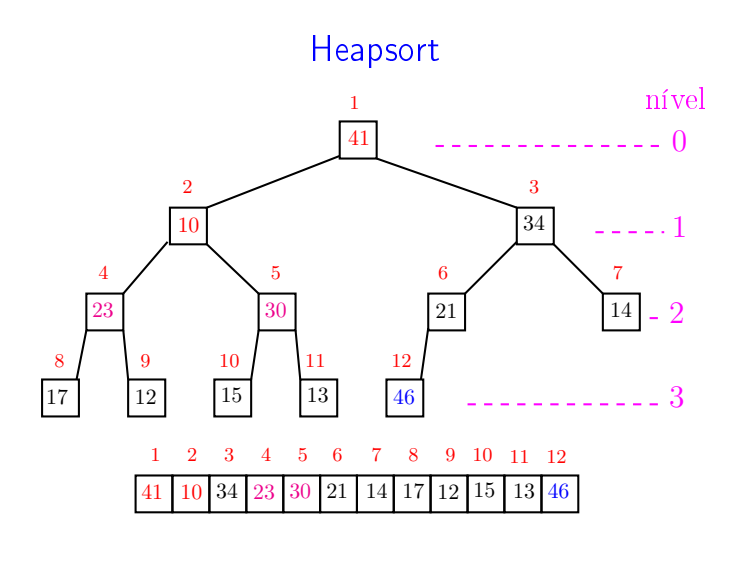

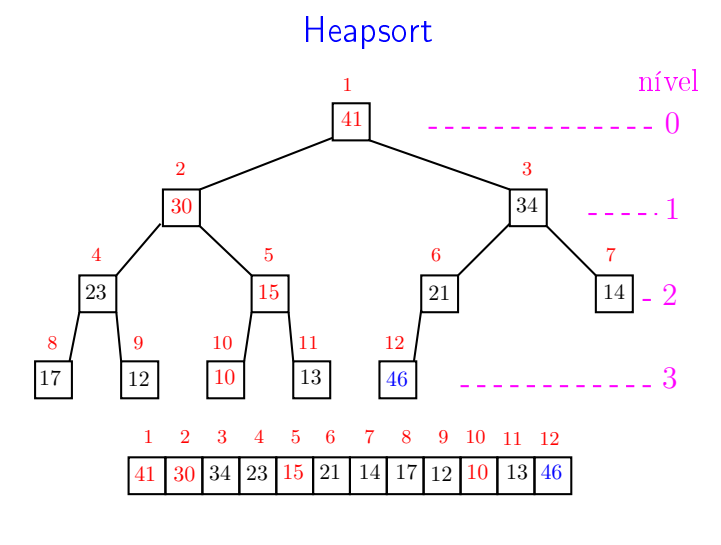

 $\epsilon \gg \epsilon^2$ 

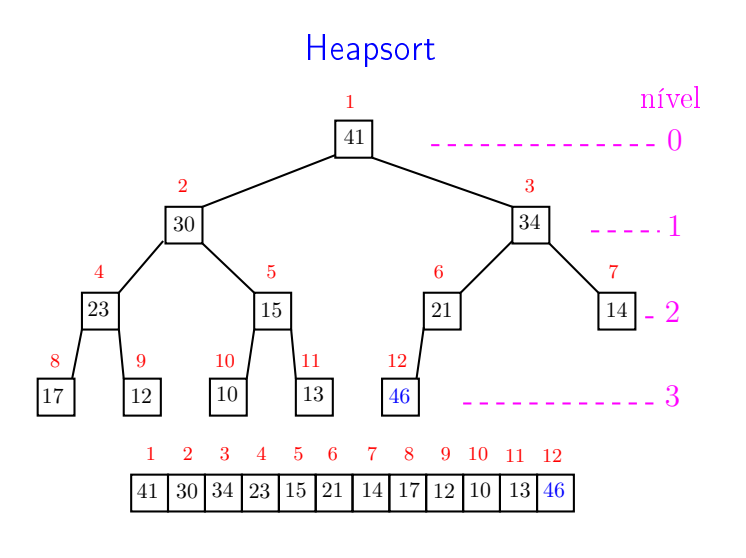

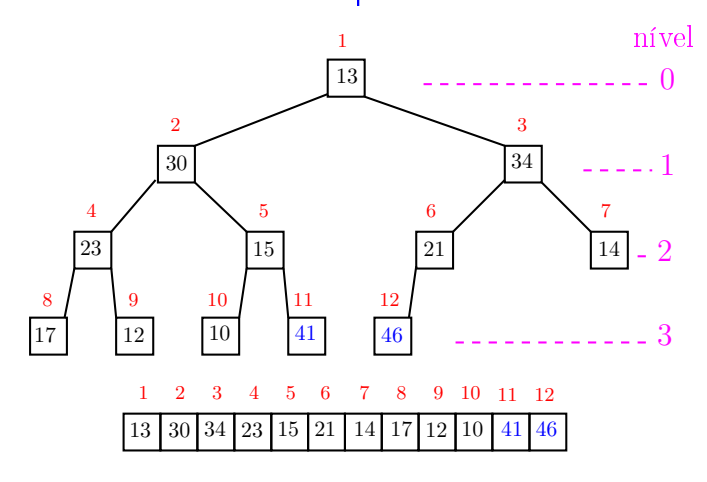

 $\overline{a}$ , a  $000$ 

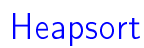

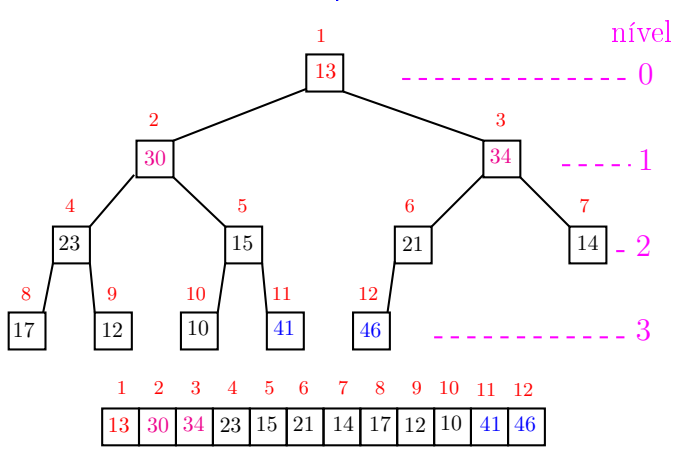

 $ORC$  $\Box$ Ð

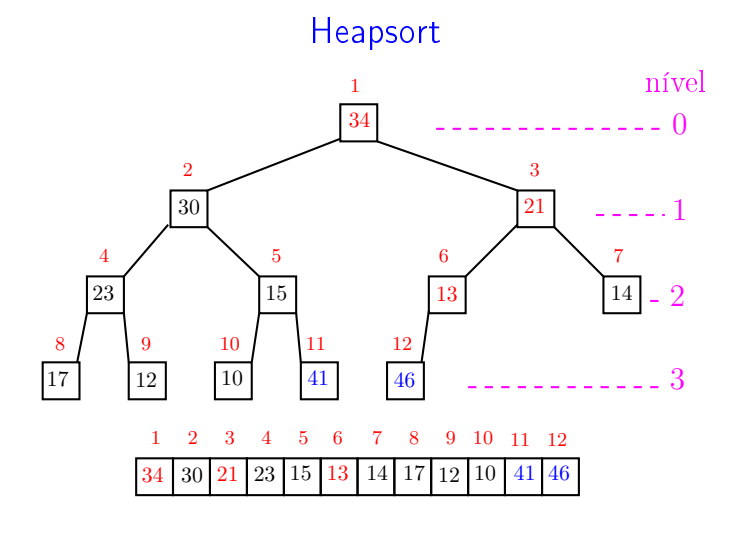

.<br>Ob  $\leftarrow$ **ALEXAL A DAG** 

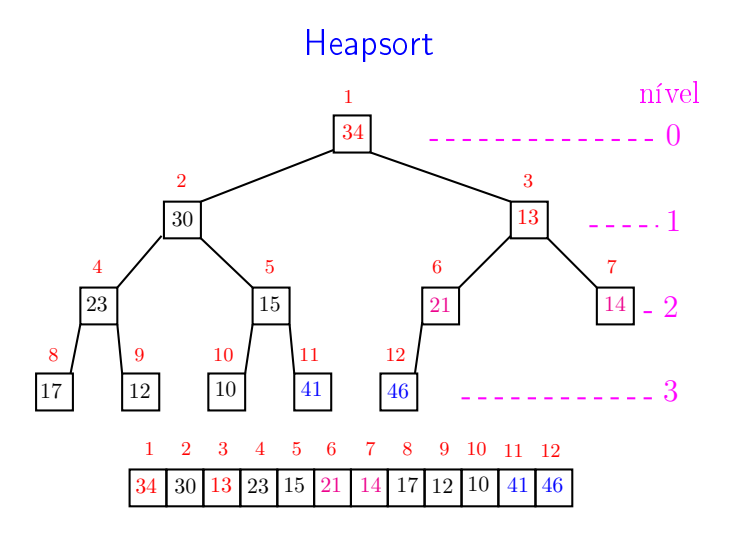

..

A

ä

 $000$ 

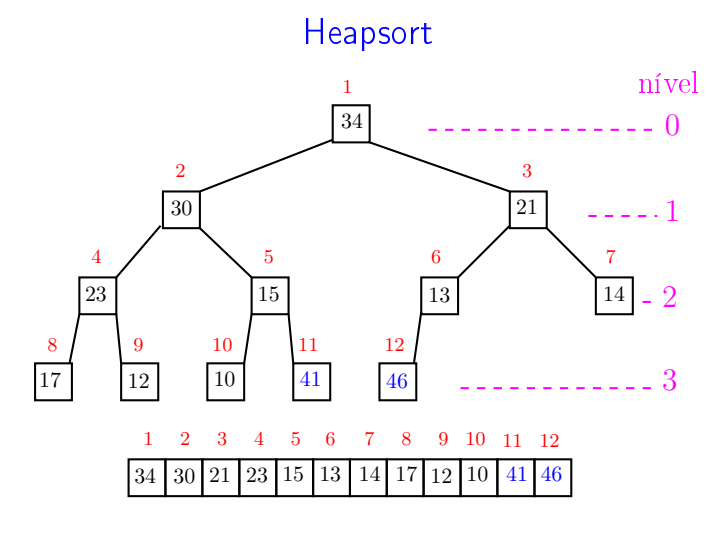

. п 。<br>《 假 **KENKEN E**  $-28$ 

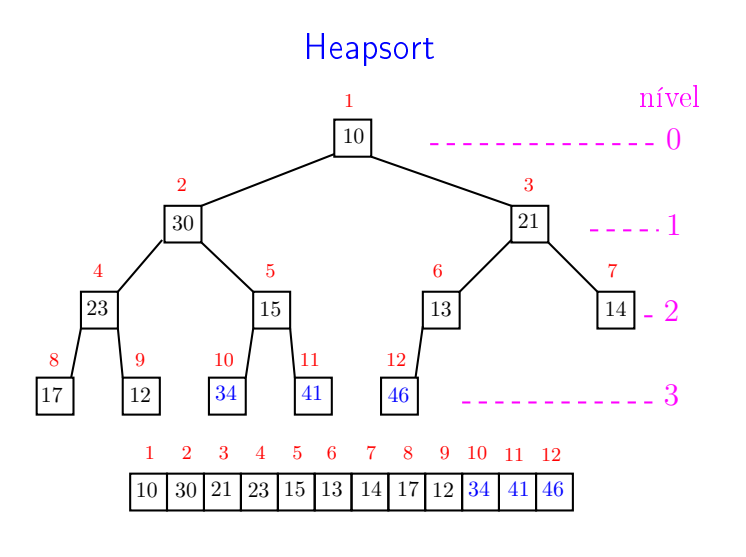

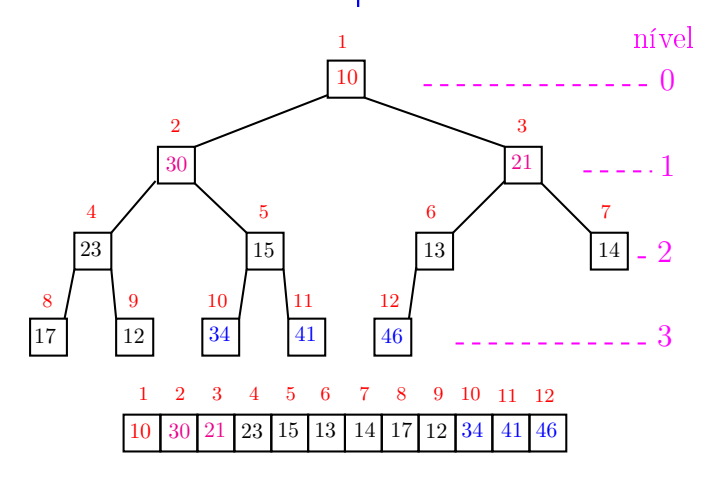

 $\overline{a}$ , a  $000$ 

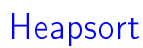

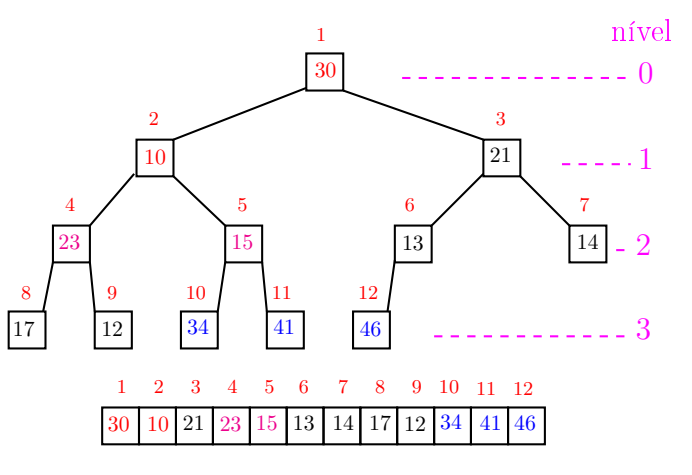

 $ORC$  $\Box$ ்த

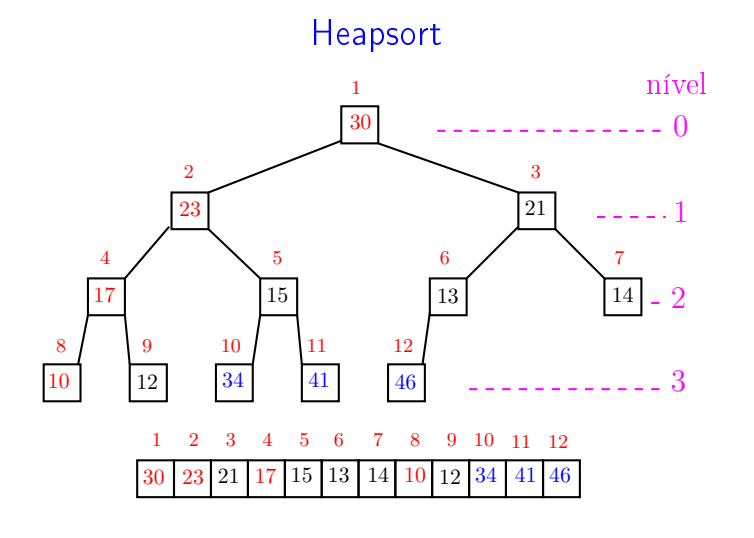

 $\leftarrow$   $\rightarrow$   $\rightarrow$   $\sigma$   $\rightarrow$ **ALEXAL A DAG** 

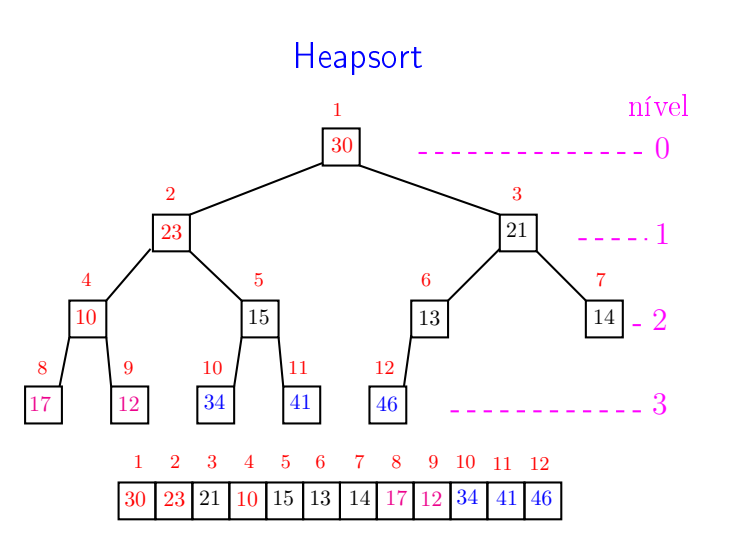

a m

A

ä

 $000$ 

 $\overline{\phantom{a}}$ 

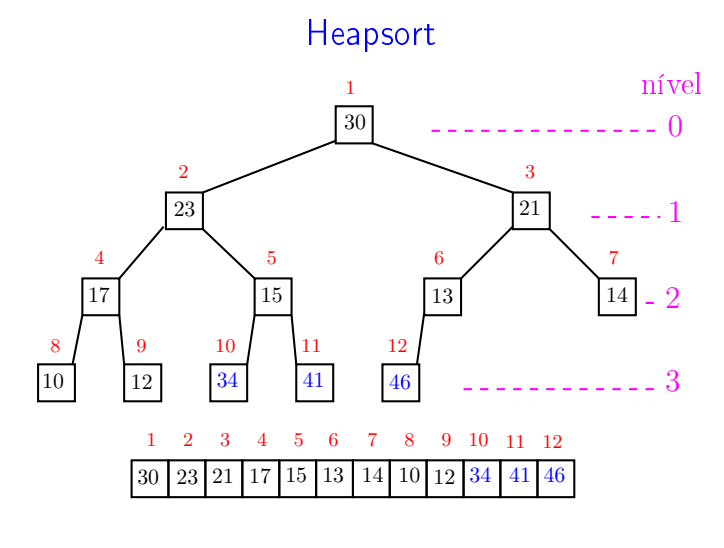

**A B A B A B A GA CA** a mili .<br>O

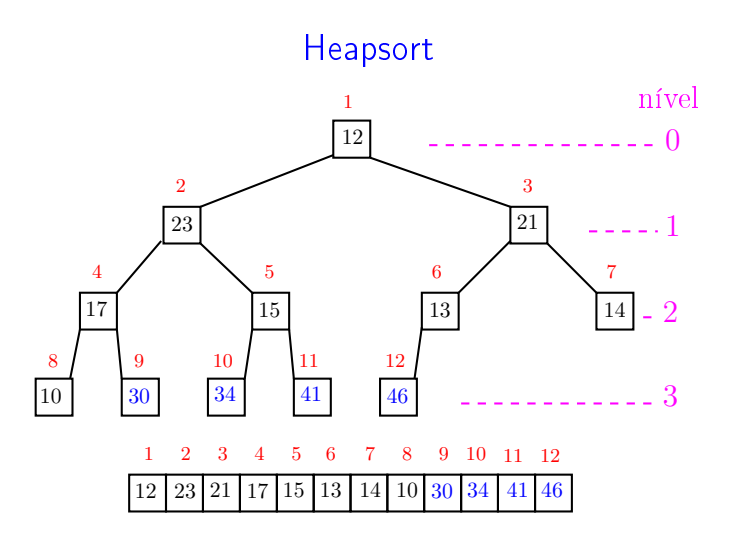

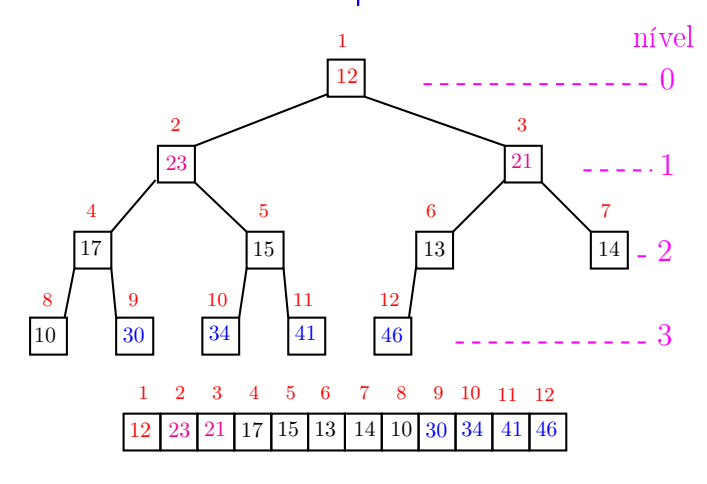

an i , a  $000$ 

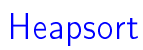

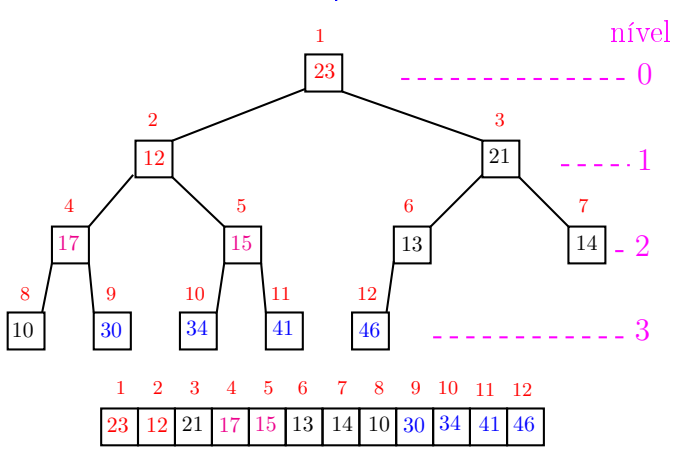

 $ORC$  $\Box$ Ġ

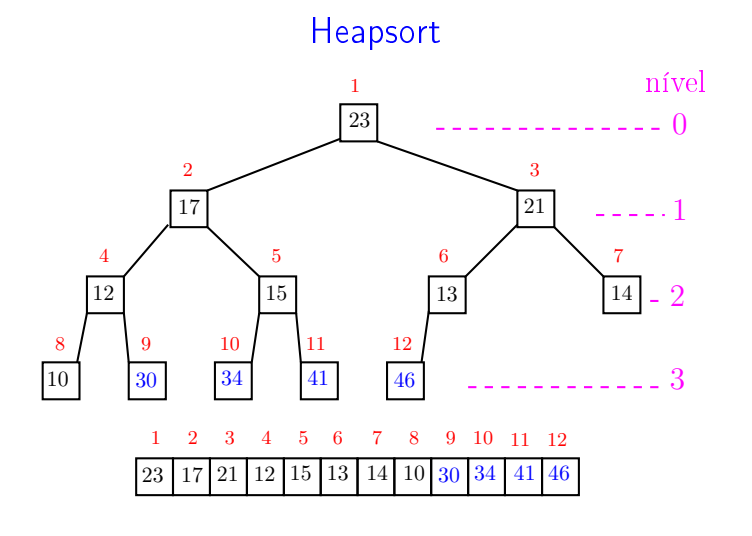

.<br>Ob  $\leftarrow$  $\mathcal{A} \subset \mathbb{R}^{d} \times \mathcal{A} \subset \mathbb{R}^{d} \times \mathbb{R}^{d}$  $\mathbb{R}^2$  $2980$ 

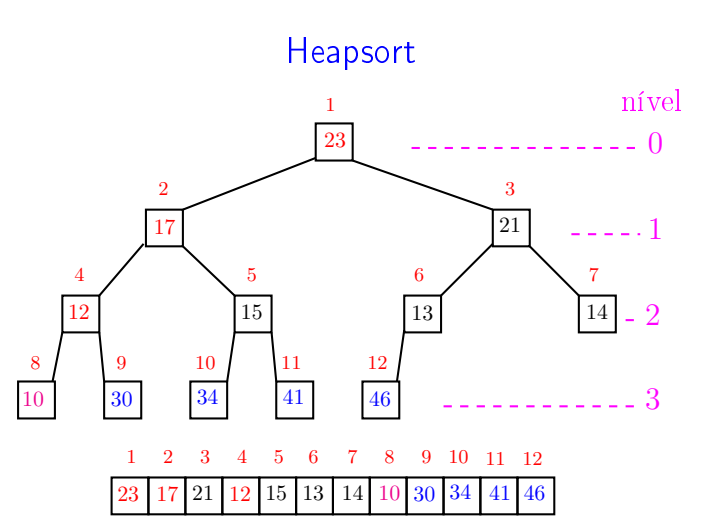

a m

A

 $000$ 

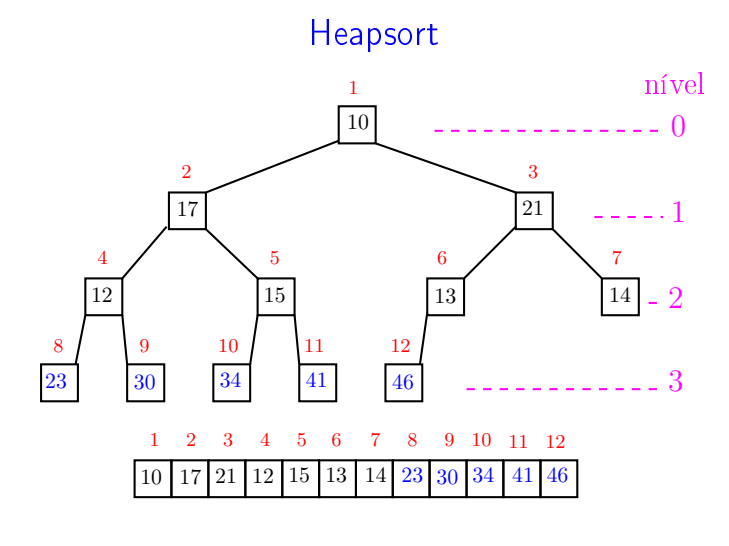

. п 。<br>《 假  $\mathcal{A} \times \mathbb{R} \rightarrow \mathbb{R} \times \mathbb{R}$  $-280$  $\epsilon \gg 1$ 

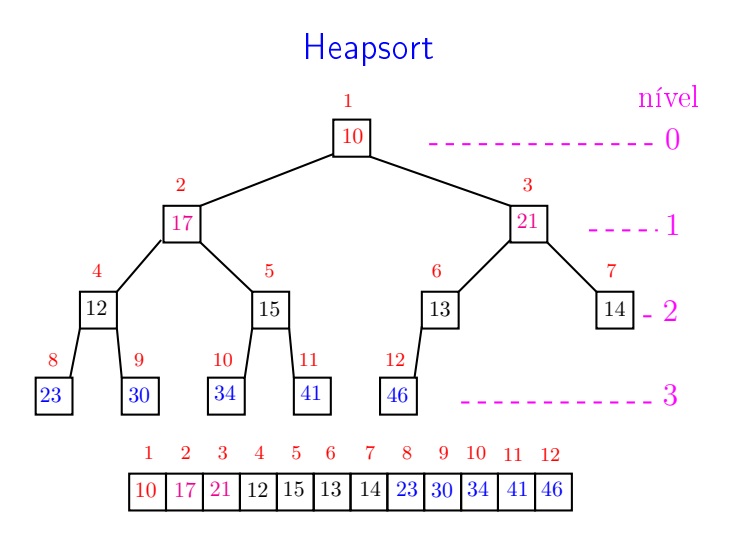

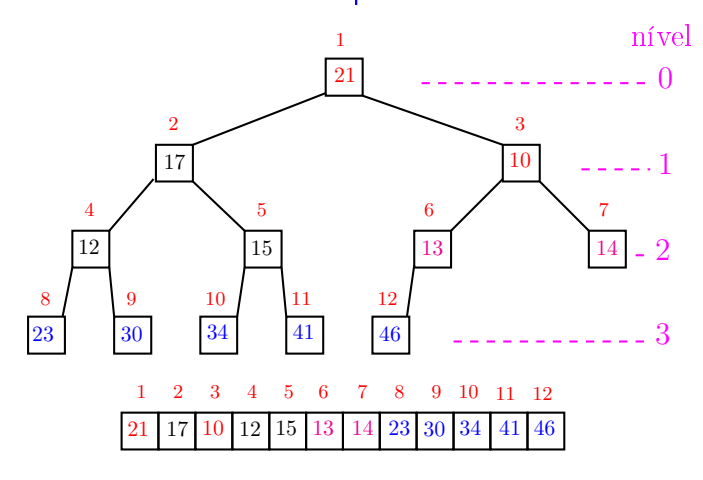

 $\overline{a}$ . A 

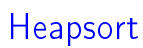

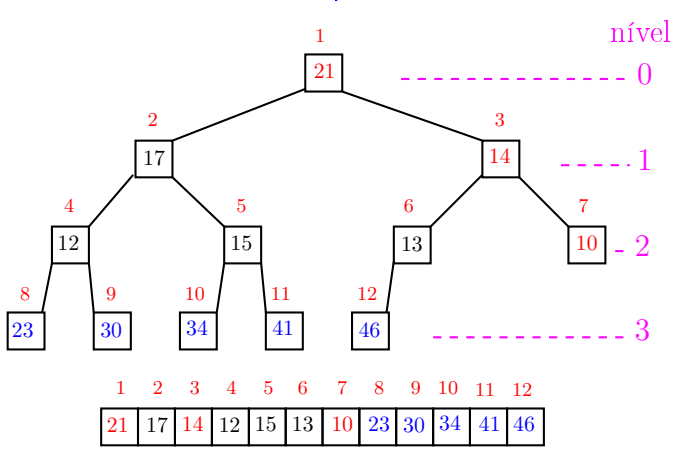

 $\frac{1}{2}$  $ORC$ ்த

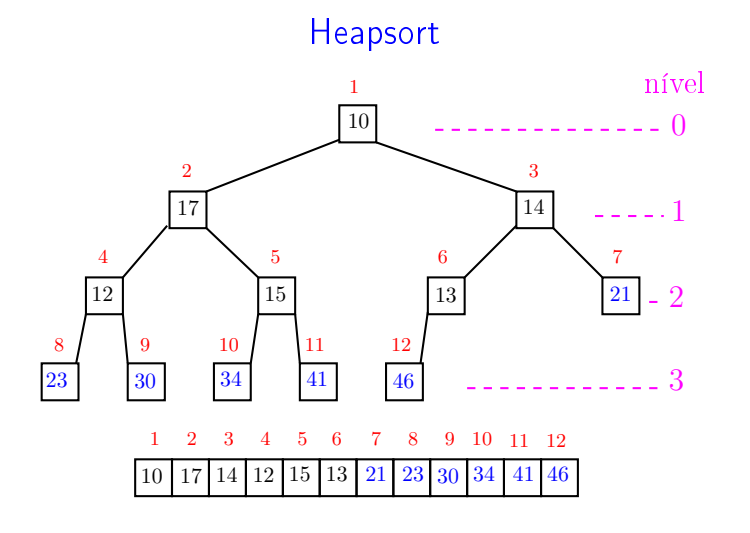

Heapsort nível

A

ä

a m

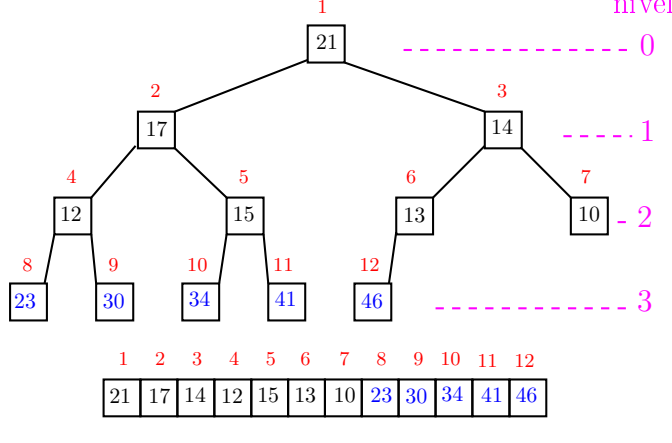

 $\overline{\phantom{a}}$ 

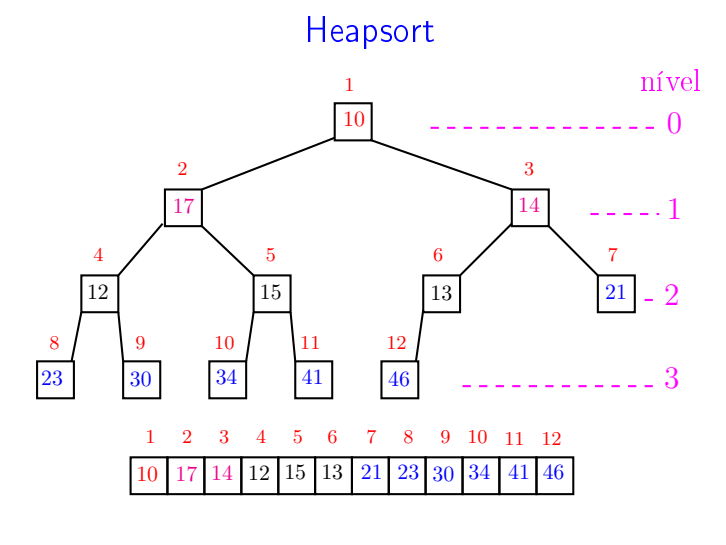

**KEY KEY E DAG** .<br>Contra .<br>O

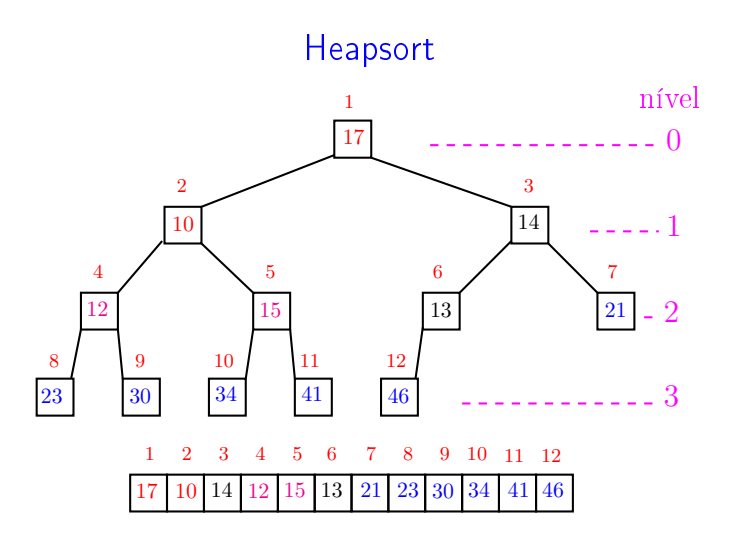

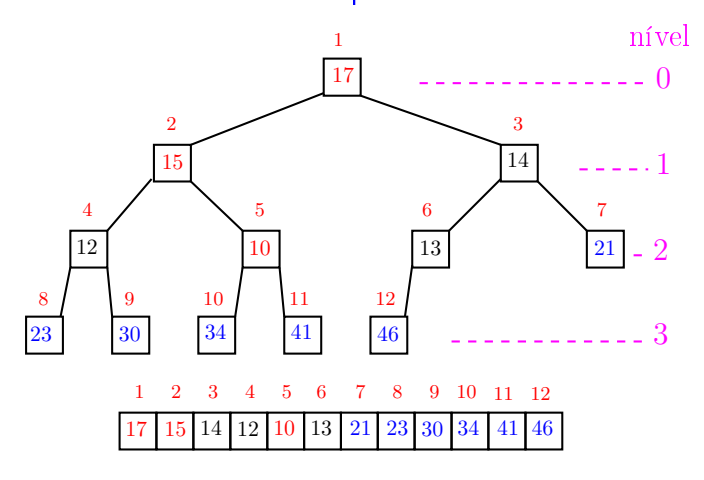

 $\overline{a}$ , a  $000$ 

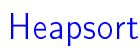

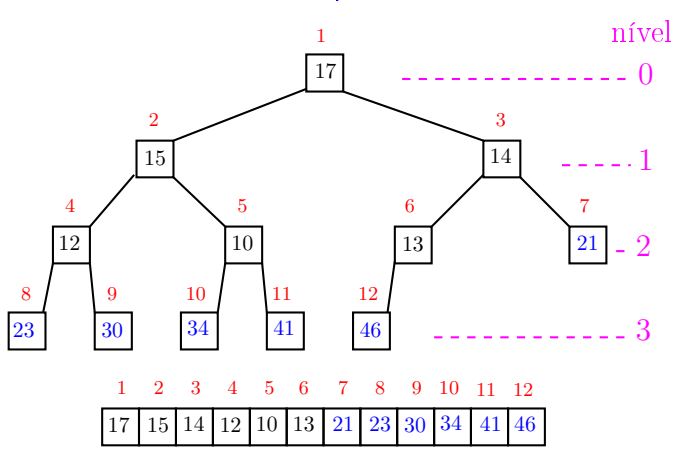

 $\frac{1}{2}$  $ORC$ ்த

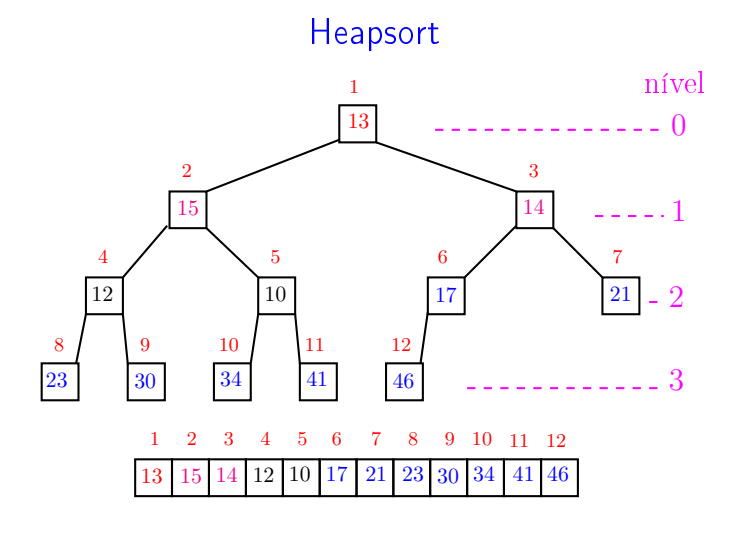

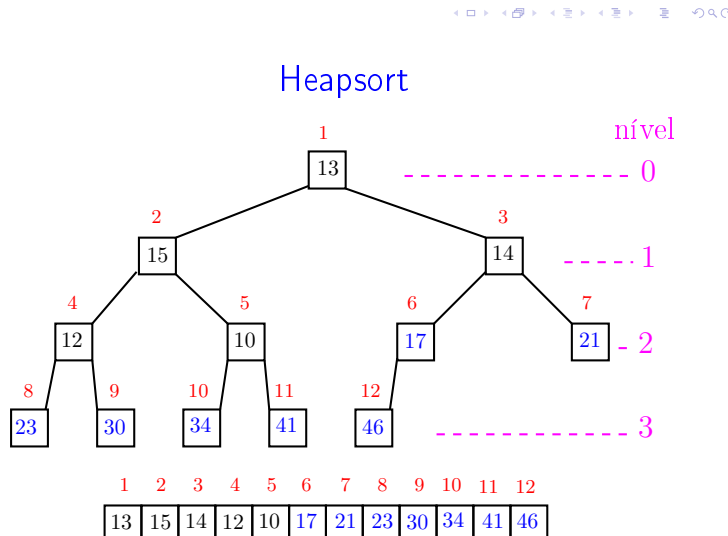

 $\overline{\phantom{a}}$ 

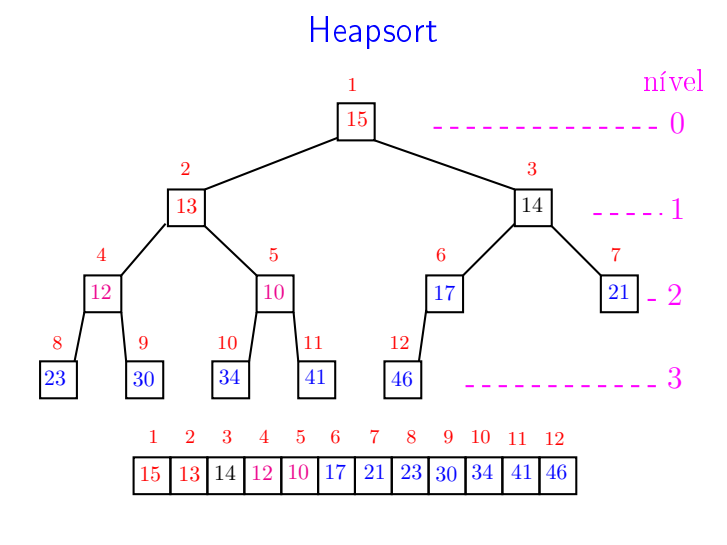

k <sub>로</sub> » k 로 » ( 로 » > 9 Q @ .<br>Contra .<br>O

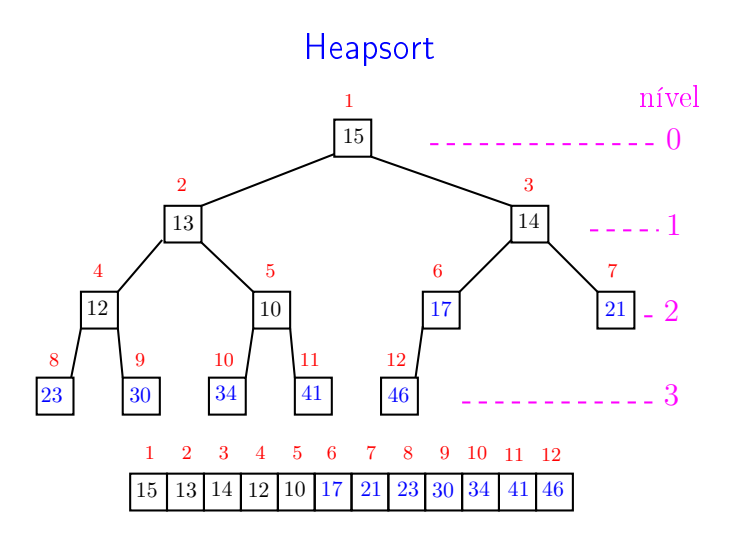

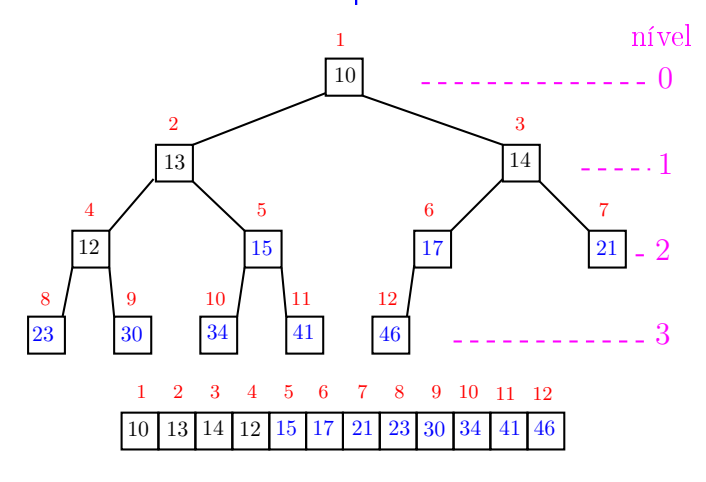

 $\overline{a}$  $000$ , a

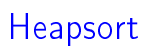

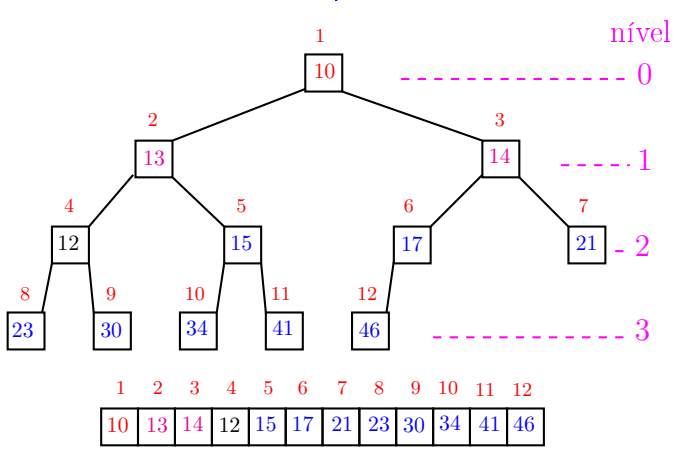

 $\frac{1}{2}$  $ORC$ ்த

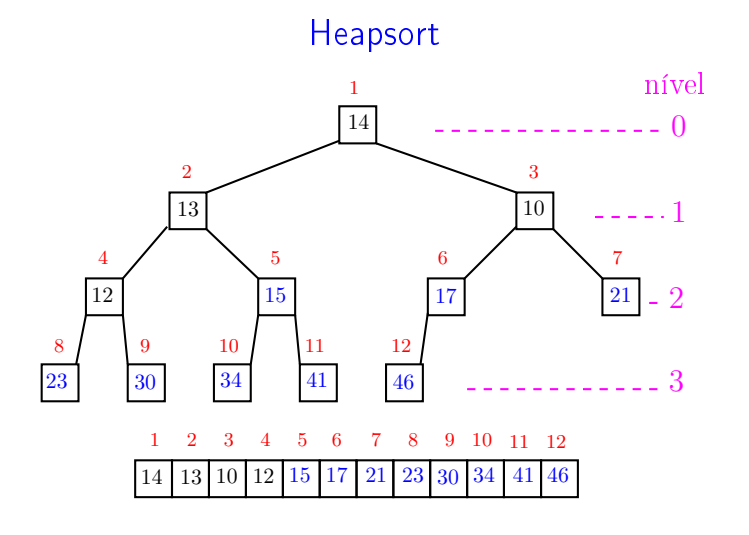

 $\begin{array}{ccccccccc} \ast & \mathbb{R} & \rightarrow & \ast & \mathbb{R} & \rightarrow & \mathbb{R} & \rightarrow & \circlearrowleft \circ \mathbb{Q} \circ \mathbb{Q} \end{array}$  $\leftarrow$   $\rightarrow$   $\rightarrow$   $\sigma$   $\rightarrow$ 

a m ä  $000$ A

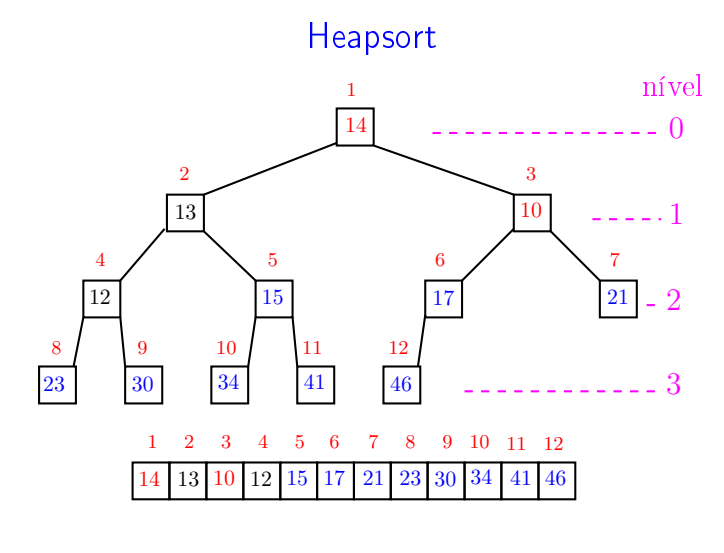

 $\overline{\phantom{a}}$ 

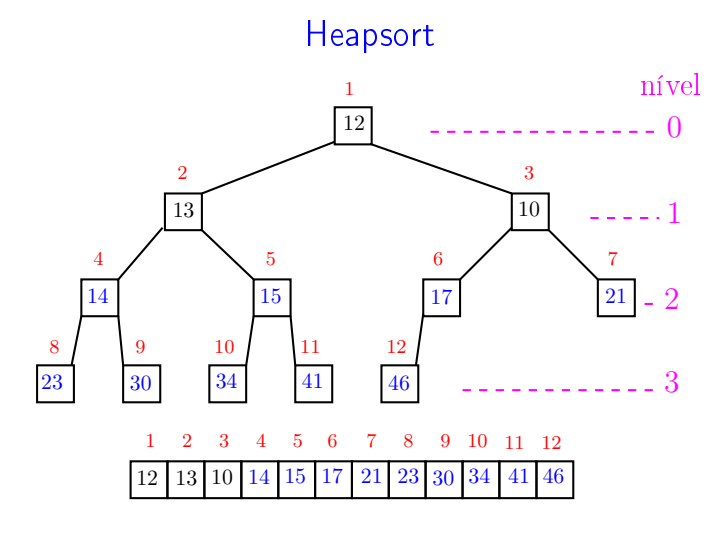

**KEY KEY E DAG** .<br>Contra .<br>O

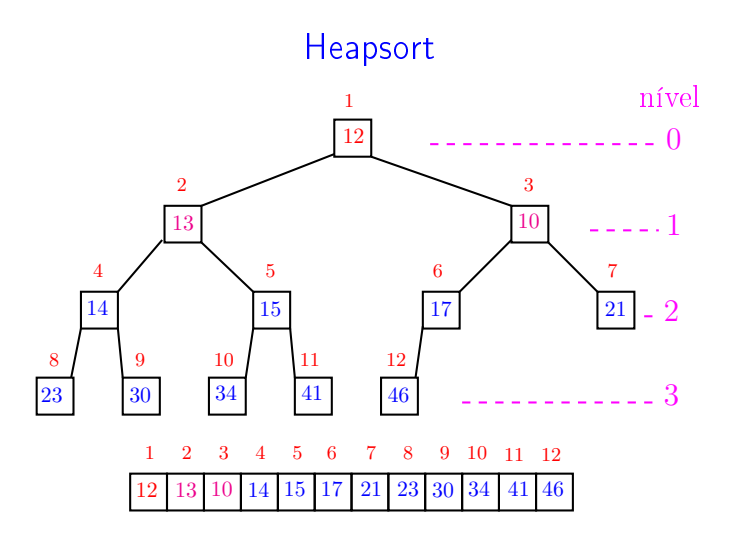

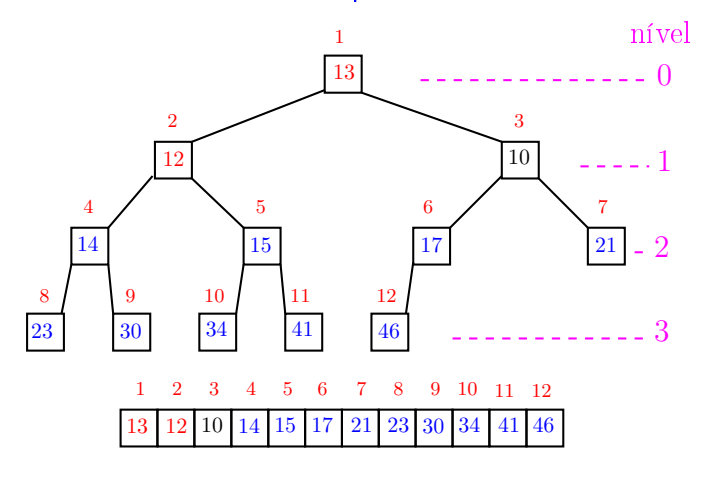

 $\overline{a}$  $000$ . A

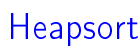

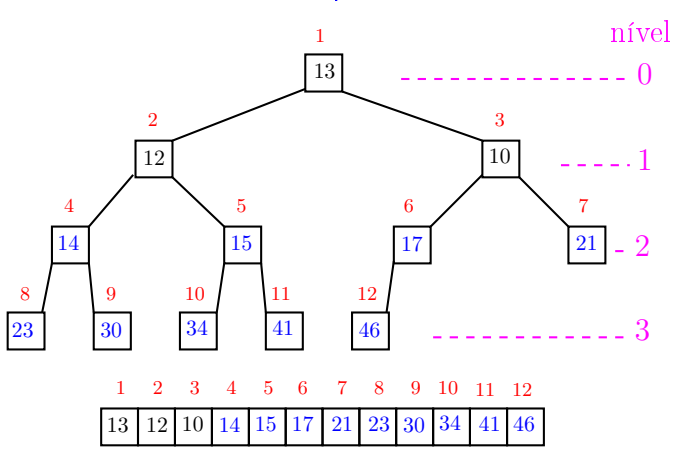

.<br>O  $200$ ்த

**23** 

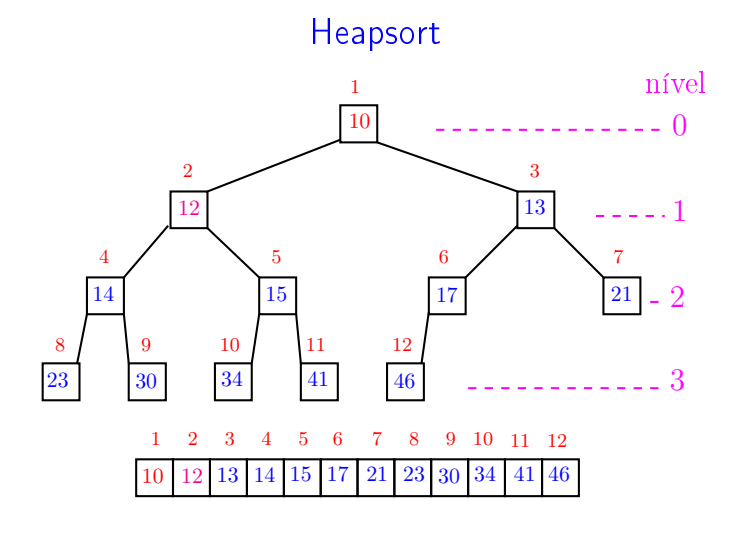

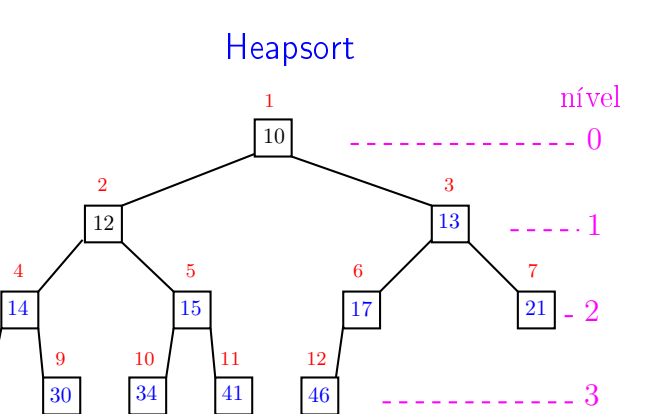

a m

A

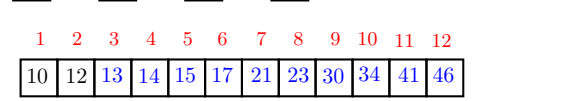

 $\overline{\phantom{a}}$ 

 $000$ 

ä

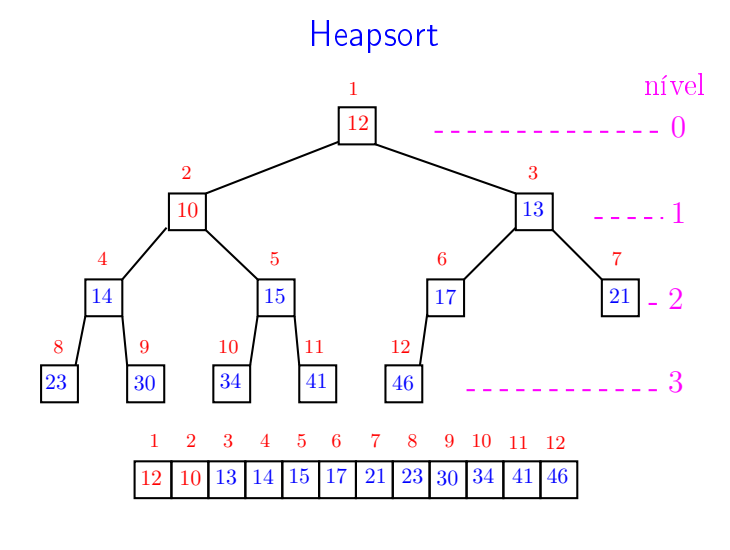

k <sub>로</sub> » k 로 » ( 로 » > 9 Q @ .<br>Contra .<br>O

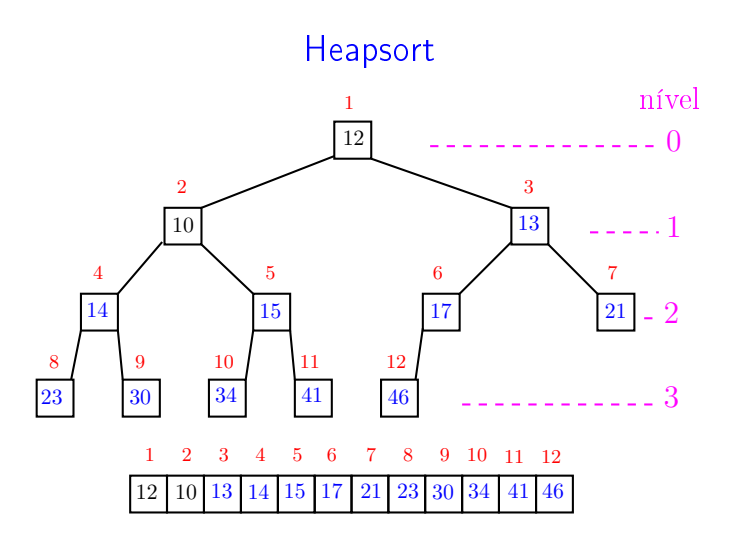

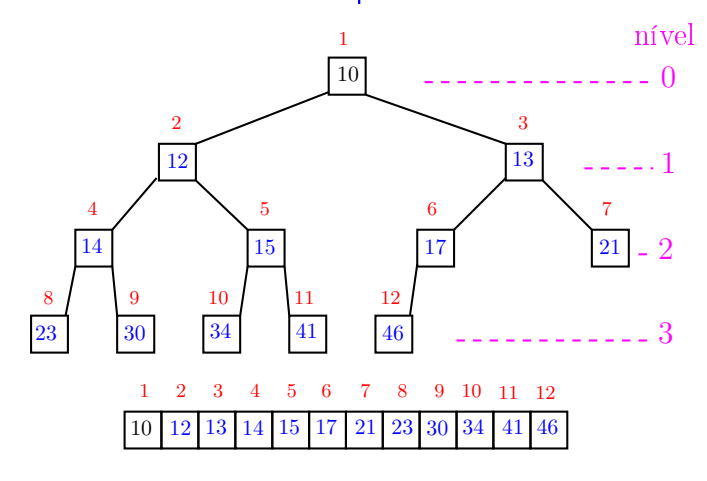

a m

 $\mathbf{R}$  $\bar{a}$ 

a mis ۰Ā 

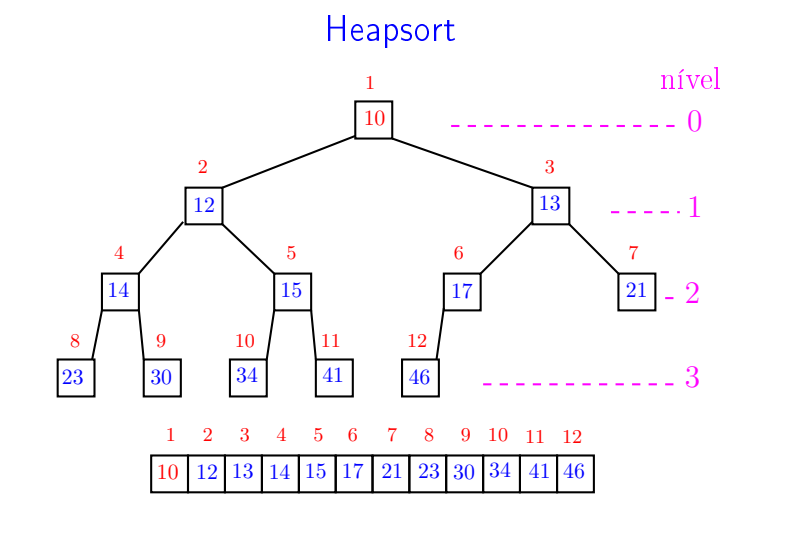

 $\equiv$ ்த 

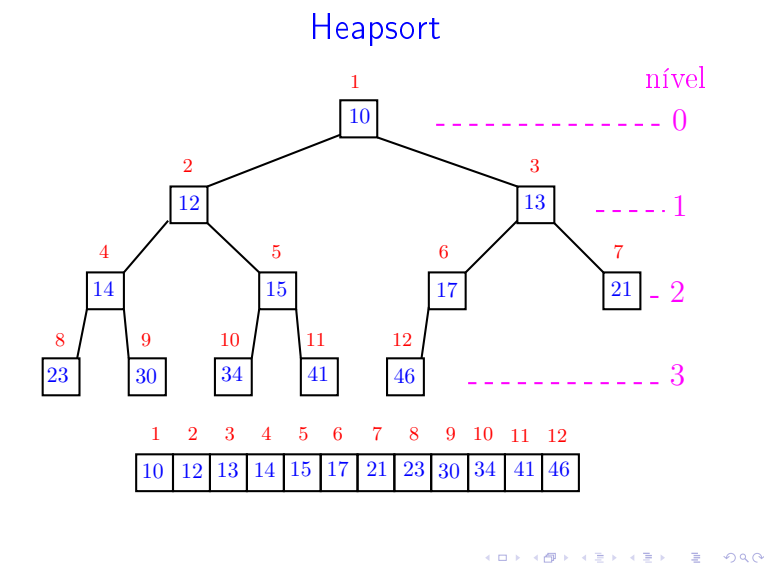

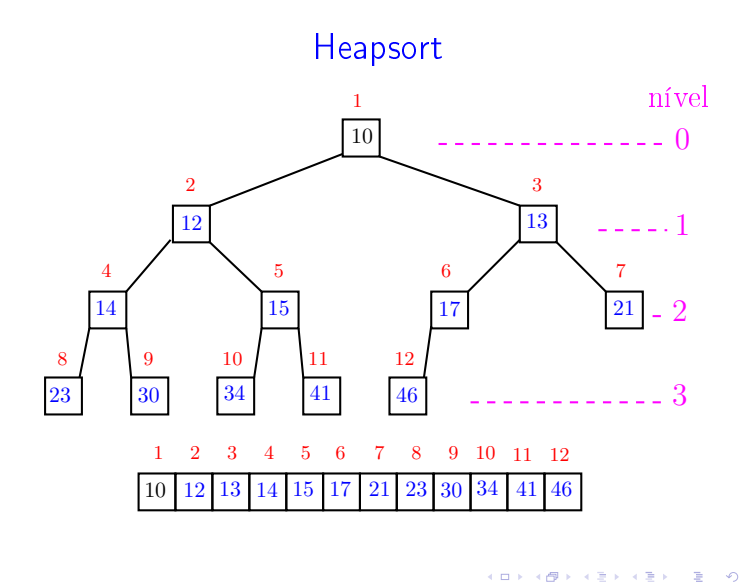

Função heapSort

Algoritmo rearranja  $v[1..n]$  em ordem crescente

```
void heapSort (int n, int v[])
{
    int i, x;
    /* pre-processamento */
1 for (i = n/2; i > = 1; i--)<br>2 peneira(i, n, v);peneira(i, n, v);
3 for (i = n; /*C*/ i > 1; i--) {
4 x=v[i]; v[i]=v[1]; v[i]=x;<br>5 peneira(1,i-1,v);
        peneira(1,i-1,v);}
 }KEIKKEI E DAG
                                      ۰ø
```
## Função heapSort

Relações invariantes: Em /\*C\*/ vale que:

(i0)  $v[i+1..n]$  é crescente;

(i1)  $v[1..i] \le v[i+1]$ ;

(i2)  $v[1..i]$  é um max-heap.

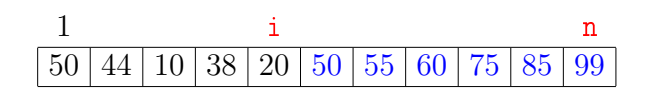

Consumo de tempo

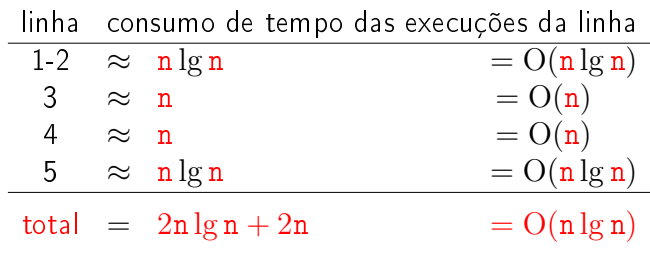

**ACTIVITY AT LITTLE PROCE** 

## Função insereHeap

Inseção de um elemento x em um max-heap  $v[1..n]$ 

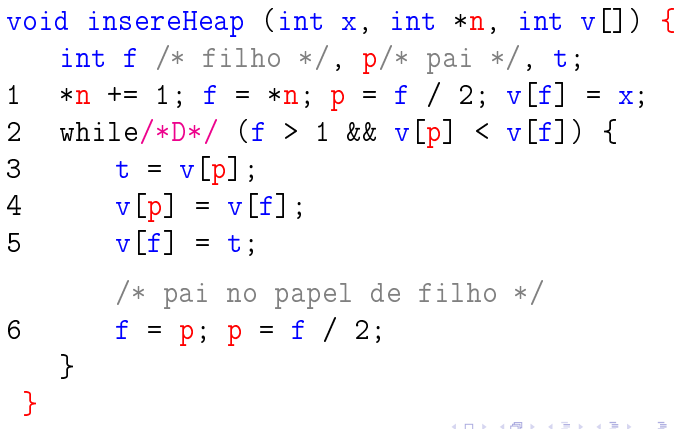

## Conclusão

O consumo de tempo da função insereHeap é proporcional a  $\lg n$ , onde  $n$  é o número de elementos no max-heap.

O consumo de tempo da função heapSort é  $O(n)$ , onde n é o número de elementos no max-heap.

Conclusão

O consumo de tempo da função heapSort é proporcional a n lg n.

O consumo de tempo da função heapSort é  $O(n \lg n)$ .

Função insereHeap

Relações invariantes: Em /\*D\*/ vale que:

- (i0)  $v[1 \tcdot \tcdot \tcdot n]$  é uma permutação do vetor original
- (i1)  $v[i/2] \ge v[i]$  para todo i = 2, ..., \*n diferente de f.

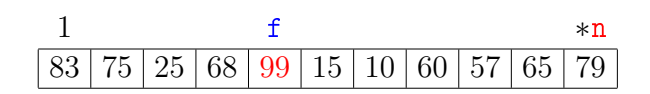

## Mais análise experimental

#### Algoritmos implementados:

- mergeR mergeSort recursivo.
- mergeI mergeSort iterativo.
- quick quickSort recursivo.
- heap heapSort.

## Mais análise experimental

A plataforma utilizada nos experimentos foi um computador rodando Ubuntu GNU/Linux 3.5.0-17

Compilador:

gcc -Wall -ansi -O2 -pedantic -Wno-unused-result.

#### Computador:

model name: Intel(R) Core(TM)2 Quad CPU Q6600 @ 2.40GHz cpu MHz : 1596.000 cache size: 4096 KB MemTotal : 3354708 kB

## Aleatório: média de 10

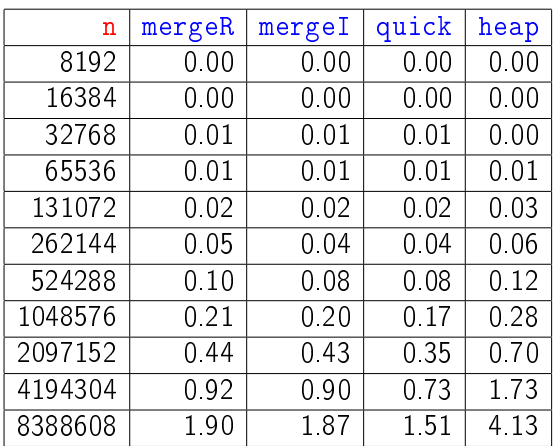

Tempos em segundos.

KID KIN KEY KEY E 1990

#### **Crescente**

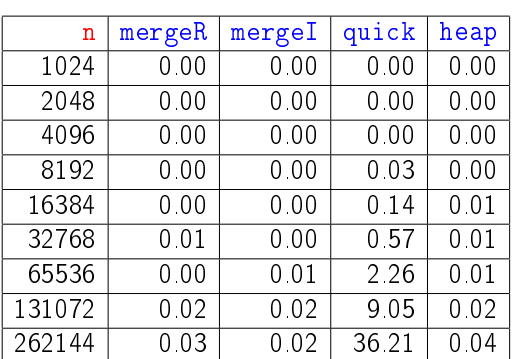

Tempos em segundos.

Para n=524288 quickSort dá Segmentation fault (core dumped) .<br>- 서비에서 1만에서 제공에서 공개하고 있습니다.<br>-

#### **Decrescente**

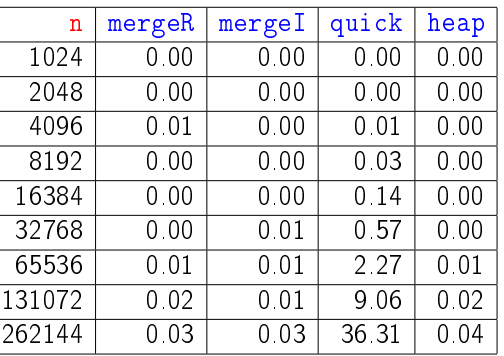

#### Tempos em segundos.

Para n=524288 quickSort dá Segmentation fault (core dumped) 

#### Resumo

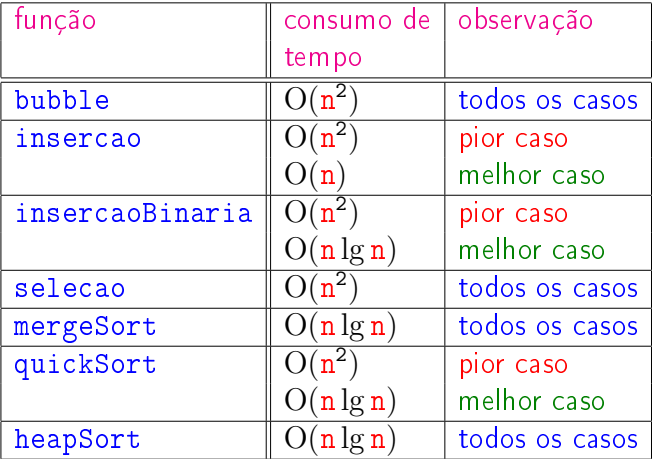

# Animação de algoritmos de ordenação

Criados por Nicholas André Pinho de Oliveira: http://nicholasandre.com.br/sorting/

Criados na Sapientia University (Romania): https://www.youtube.com/channel/UCIqiLefbVHsOAXDAxQJH7Y